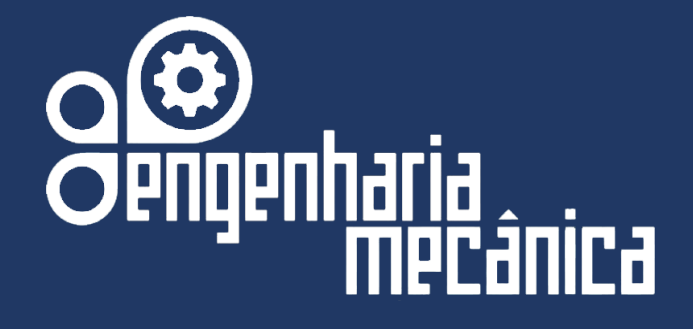

# **Material Didático do Curso de Engenharia Mecânica da UniEVANGÉLICA**

**Disciplina: Cálculo II Docente(s): Carlos Eduardo Fernandes Cláudia Gomes de Oliveira Santos Ricardo Wobeto**

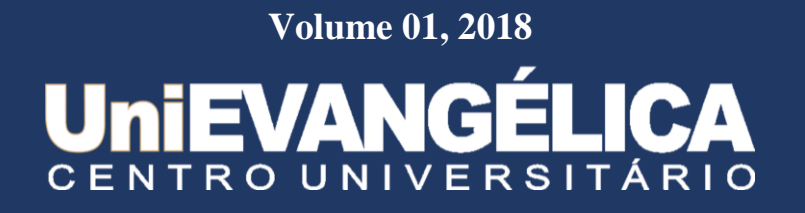

## **Centro Universitario de Anápolis - UniEVANGÉLICA**

#### **Associação Educativa Evangélica**

Conselho de Adiministração Presitente – Ernei de oliveira Pina 1º Vice-Presidente – Cicílio Alves de Moraes 2º Vice-Presidente – Ivan Gonçalves da Rocha 1º Secretário – Geraldo Henrique Ferreira Espíndola 2º Secretário – Francisco Barbosa de Alencar 1º Tesoureiro – Augusto César da Rocha Ventura 2º Tesoureiro – Djalma Maciel Lima

#### **Centro Universitário de Anápolis**

Chanceler – Ernei de Oliveira Pina Reitor – Carlos Hassel Mendes da Silva Pró-Reitor Acadêmico - Cristiane Martins Rodrigues Bernardes Pró-Reitor de Pós-Graduação, Pesquisa, Extensão e Ação Comunitária - Sandro Dutra e Silva Coordenadora da Pesquisa e Inovação - Bruno Junior Neves Coordenador de Extensão e Ação Comunitária - Fábio Fernandes Rodrigues

#### **Equipe Editorial**

Diretor - Hélio de Souza Queiroz Coordenador de Pesquisa – Rosemberg Fortes Nunes Rodrigues Coordenador Pedagógico - Wilson de Paula e Silva Coordenador de Planejamento e Inovação - Ricardo Wobeto Coordenador de Laboratórios e de Atividades de Extensão - Sérgio Mateus Brandão Coordenador de Estágio Supervisionado - Marcio José Dias

#### *CÁLCULO III* **– ENGENHARIAS –** *AULA 1*

## **INTEGRAÇÃO**

Sabemos que , dada uma função  $f(x) = 3x^2$ , ao derivarmos  $f(x)$  obtemos  $f'(x) = 6x$ .

Digamos que temos  $f'(x) = 6x$ , podemos afirmar que  $f(x) = 3x^2$  pois *dx*  $\frac{d}{dx}$  (3x<sup>2</sup>) = 6x;

a este processo damos o nome de **ANTIDERIVAÇÃO**, ou seja, o processo que determina a função original ( **Primitiva** ) a partir de sua derivada.

" Vamos utilizar a notação **F(x)** como **antiderivada** de **f(x)** ".

**OBS :** Seja **F(x)** uma antiderivada de **f(x)**, então **F(x) + C** também o é, onde **C** é uma **Cons tante de Integração**, por exemplo :

**F(x)** =  $x^4$ ,  $G(x) = x^4 + 3$ ,  $H(x) = x^4 - 5$  são antiderivadas de  $4x^3$  pois a derivada de cada uma delas é **4x<sup>3</sup>** .Logo, todas as antiderivadas de **4x<sup>3</sup>** são da forma **x <sup>4</sup> + C**.Daí o processo de antiderivação nos dar uma **família** de funções que se diferenciam pela **constante**.

#### **NOTAÇÕES :**

O processo de antiderivação é a operação inversa da derivação e é também chamada de **INTEGRAÇÃO** e indicamos pelo símbolo  $\int f(x)dx$  (**Integral Indefinida**), como tal indica uma família de antiderivadas de **f(x)**, temos :

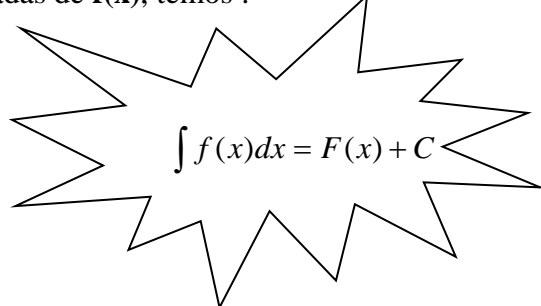

**•** Lembrando que  $F(x)$  é uma função tal que  $F'(x) = f(x)$  e C uma constante arbitrária,  $\int \sin^{-1}(x) dx$ bolo de integral, **dx** diferencial, **f(x)** integrando.

#### **Exemplos :**

$$
\int 2dx = 2x + C \qquad \qquad \int 3x^2 dx = x^3 + C \qquad \qquad \int 4t dt = 2t^2 + C
$$

## **Cálculo de Antiderivadas ( Integrais )**

- $\bullet$   $\frac{a}{dx}$   $\left[ \int f(x)dx \right] = f(x) \rightarrow$ *dx*  $\frac{d}{dx} \left[ \int f(x) dx \right] = f(x) \rightarrow A$  diferenciação é o inverso da integração.
- *f* '(*x*)*dx* = *f* (*x*) + *C* → A **integração** é o **inverso** da **diferenciação**.

## **Fórmulas fundamentais de Integração**

a) 
$$
\int kdx = kx + C
$$
 com k : cte. (Regra da Constante)  
\nb)  $\int kf(x)dx = k.\int f(x)dx$  (Regra do Múltiplo constante)  
\nc)  $\int [f(x) + g(x)]dx = \int f(x)dx + \int g(x)dx$  (Regra da Soma)  
\nd)  $\int [f(x) - g(x)]dx = \int f(x)dx - \int g(x)dx$  (Regra da Diferença)  
\ne)  $\int x^n dx = \frac{x^{n+1}}{n+1} + C$  com n  $\neq -1$  (Regra Simples da Potência)  
\nObs. :  $\int \frac{1}{x} dx = \ln x + C$  com x > 0.

## **Exemplos :**

Acompanhe os passos básicos para uma " **boa** " integração :

1) 
$$
\int 3xdx = 3.\int xdx = 3.\int x^1 dx = 3(\frac{x^2}{2}) + C = \frac{3x^2}{2} + C
$$
.  
b  $x = x^1$  e Simplification

2) 
$$
\int \frac{1}{x^3} dx = \int x^{-3} dx = \frac{x^{-2}}{-2} + C = -\frac{1}{2x^2} + C.
$$

3) 
$$
\int \sqrt{x} dx = \int x^{\frac{1}{2}} dx = \frac{x^{\frac{3}{2}}}{\frac{3}{2}} + C = \frac{2}{3}x^{\frac{3}{2}} + C = \frac{2}{3} \cdot \sqrt{x^3} + C = \frac{2x\sqrt{x}}{3} + C.
$$

OBS. : Para verificarmos se o resultado está correto, basta deriva-lo e "tentar " obter o "Integrando". **Exercícios:** 

#### **Resolva as Integrais:**

- 1)  $\int x^5 dx =$
- 2)  $\int (3s+4)^2 ds =$
- 3)  $\int \sqrt{2px} dx =$
- 4)  $\int \text{sen } x dx =$
- $5)$   $\int \cos x dx =$
- 6)  $\int \frac{x+1}{\sqrt{x}} dx =$

7) 
$$
\int \frac{x^3 + 5x^2 - 4}{x^2} dx =
$$

- 8) O custo marginal da fabricação de x unidades de um produto tem como modelo a seguinte equação  $\frac{dC}{dx} = 32 - 0.04x$  (**Custo Marginal**). A produção da **primeira** unidade custa \$50. Ache o Custo Total da produção de 200 unidades.
- 9) Ache a Função Custo correspondente ao custo marginal  $\frac{dC}{dx} = \frac{1}{20\sqrt{x}} + 4$  com custo de \$750 para  $x = 0$ .
- 10) Ache a equação da função  $f(x)$  cujo gráfico passa pelo ponto P (4, 2) e possui derivada  $f'(x) = 6\sqrt{x} - 10$ .

## *CÁLCULO III* **– ENGENHARIAS –** *AULA 2*

#### **Regra Geral da Potência**

Sabemos que a Regra Simples da Potência é dada por  $x^n dx = \frac{d^2x}{dx^2} + C$ *n*  $x^n dx = \frac{x}{x}$  $^{n}dx = \frac{x^{n+1}}{1+x^{n+1}} +$  $\int x^n dx = \frac{x}{n+1}$ + 1 1 com  $\mathbf{n} \neq -1$ usada quando a função é expressa como potência de **x** somente.

 Vejamos outros tipos de funções : Para calcular  $\int 2x(x^2 + 1)^3 dx$  temos que encontra **f(x)** tal que **f'(x)** = 2x.(x<sup>2</sup> + 1 )<sup>3</sup>, daí :

$$
\mathbf{a} \frac{d}{dx} \Big[ (x^2 + 1)^4 \Big] = 4.(x^2 + 1)^3.2x \quad \text{(Regra da Cadeia)}.
$$

 $\left| \frac{d}{dx} \right| \frac{(x^2+1)^2}{(x^2+1)^3} = (x^2+1)^3.2x$ *dx*  $\frac{d}{dx} \left| \frac{(x^2+1)^2}{4} \right| = (x^2+1)^3.2$ 4  $\left[2+1\right)^4$   $\left[1\right]$   $\left[1\right]$   $\left[1\right]$  $=(x^2 +$  $\overline{\phantom{a}}$  $\overline{\phantom{a}}$  $\overline{\phantom{a}}$  $\overline{\phantom{a}}$  $\mathsf{I}$  $\mathbf{r}$ L  $\left| \frac{(x^2+1)^4}{(x^2+1)^4} \right| = (x^2+1)^3.2x$  (Dividir ambos os membros por 4).

$$
\bullet \ \frac{(x^2+1)^4}{4} + C = \int 2x(x^2+1)^3 dx \ \text{(Integrando)}.
$$

Note  $2x$  no integrando ele é exatamente  $(x^2 + 1)$ <sup>'</sup>.

Fazendo  $x^2 + 1 = u$ , temos  $du = 2x dx$ , logo:

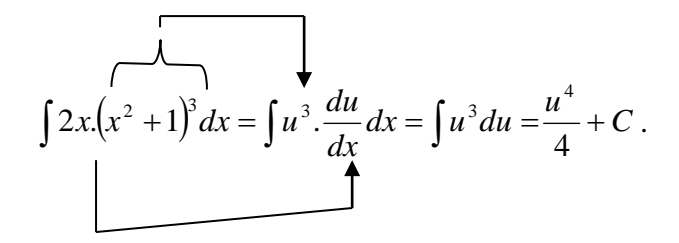

◙ Daí a **Regra Geral da Potência** para **u** função diferenciável de **x** ser ...

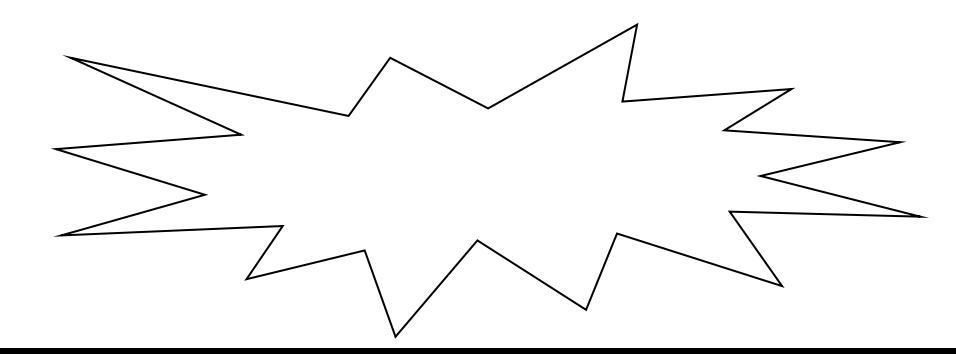

$$
\int u^n \cdot \frac{du}{dx} dx = \frac{u^{n+1}}{n+1} + C \text{ , com } \mathbf{n} \neq \mathbf{-1} .
$$

## **Exemplos:**

 $\quad \blacksquare$  <br> Calcule as seguintes integrais indefinidas :

**a**) 
$$
\int 3.(3x-1)^4 dx \rightarrow
$$

$$
\begin{cases} u = 3x-1 \\ \frac{du}{dx} = 3 \Leftrightarrow du = 3dx \end{cases}
$$
  $\therefore \frac{u^{n+1}}{n+1} = \frac{(3x-1)^5}{5} + C.$ 

**b**)  

$$
\int (2x+1)(x^2+x)dx \rightarrow \begin{cases} u = x^2 + x \\ \frac{du}{dx} = 2x+1 \Leftrightarrow du = (2x+1)dx \end{cases}
$$
 $\therefore \frac{u^{n+1}}{n+1} = \frac{(x^2+x)^2}{2} + C = \frac{x^4 + 2x^3 + x^2}{2} + C$ 

c)

$$
\int 3x^2 \cdot \sqrt{x^3 - 2} dx = \int 3x^2 \cdot (x^3 - 2)^{\frac{1}{2}} dx \rightarrow \begin{cases} u = x^3 - 2 \\ \frac{du}{dx} = 3x^2 \Leftrightarrow du 3x^2 dx \end{cases} \therefore \frac{u^{n+1}}{n+1} = \frac{(x^3 - 2)^{\frac{3}{2}}}{\frac{3}{2}} = \frac{2}{3} \cdot \sqrt{(x^3 - 2)^3} + C
$$

**d**)  
\n
$$
\int \frac{-4x}{(1-2x^2)^2} dx = \int (-4x)(1-2x^2)^{-2} dx \rightarrow \begin{cases} u = -2x^2 + 1 \\ \frac{du}{dx} = -4x \Leftrightarrow du = -4xdx \end{cases} \therefore \frac{u^{n+1}}{n+1} = \frac{(-2x^2 + 1)^{-1}}{-1} = \frac{1}{2x^2 - 1} + C
$$

## **Exercícios:**

 $\ddot{\phantom{a}}$ 

- Calcule as seguintes integrais indefinidas :
	- 1)  $\int (1+2x)^4 .2 dx$
	- 2)  $\int \sqrt{5x^2 4} .10xdx$
	- 3)  $\int (x-1)^4 dx$

4) 
$$
\int \frac{x+1}{(x^2+2x-3)^2} dx
$$

$$
5) \int \frac{x-2}{\sqrt{x^2-4x+3}} dx
$$

## **Integração por Partes**

Tomando como ponto de partida a **Derivação** pela **Regra do Produto** temos ...

• 
$$
\frac{d}{dx}(uv) = u'v + uv'
$$
 (Regra do Produto)

• 
$$
uv = \int \left[ \frac{d}{dx} (uv) \right] = \int u' v dx + \int uv' dx
$$
 (Integrando ambos os lados)

- $\bullet$   $uv = \int vu^{\dagger} dx + \int uv^{\dagger} dx$  (**Reescrevendo a expressão**)
- $uv = \int vdu + \int vudv$  ( **Escrevendo na forma diferencial** )

**Daí temos ...**

$$
udv = uv - \int vdu
$$

**Integração por Partes** com **u** e **v funções diferenciáveis** de **x.**

 Ao aplicarmos esta técnica devemos separar o **integrando** em **duas** partes, **u** e **dv**, levando em conta duas diretrizes :

- **1 )** A parte escolhida como **dv** deve ser facilmente integrável.
- **2** )  $\int v du$  deve ser mais simples do que  $\int u dv$ .

#### **Exemplos / Exercícios :**

**1**) Determine  $\int x \cdot \text{sen } x dx$ .

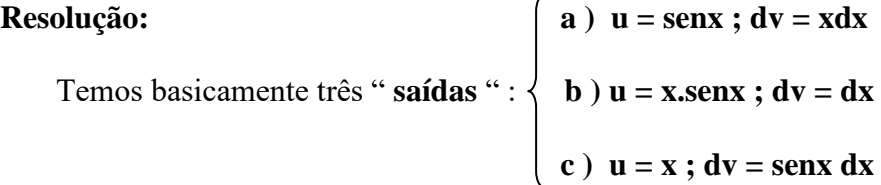

**●** Na saída **a** obtemos **du = cosx dx** e **v =**  2  $\frac{x^2}{2} = \int \mathbf{dv} = \int \mathbf{x} \mathbf{dx}$ , logo temos :

 $\int x \operatorname{sen} x dx = \frac{x^2}{2} \operatorname{sen} x - \int \frac{x^2}{2} \operatorname{cos} x dx$ 2 .sen 2 sen 2  $\sqrt{2}$ , a nova integral que é **mais complicada** do que a original.

 $\int du =$ **senx** + **x.cosxdx** • Em **b** temos :  $\checkmark$  logo,  $\int x \operatorname{sen} x dx = x^2 \cdot \operatorname{sen} x - \int x (\operatorname{sen} x + x \operatorname{cos} x) dx$ .  $\boldsymbol{\mathbf{v}} = \int \mathbf{d}\mathbf{v} = \int \mathbf{d}\mathbf{x} = \mathbf{x}$ 

Tentemos pois a "saída " c ...

• Em c :  
\n
$$
\int x \operatorname{sen} x dx = -x \cos x + \int \cos x dx = -x \cos \left( \frac{x + \operatorname{sen} x + C}{x + \operatorname{sen} x + C} \right)
$$
\n  
\n
$$
\mathbf{v} = \int \mathbf{dv} = \int \mathbf{senx} \mathbf{dx} = -\cos \mathbf{x},
$$

**Lembrando** ... 
$$
\int u dv = uv - \int v du
$$

2) Idem para 
$$
\int x^2 e^x dx
$$
.

Resolução:  $\begin{cases} u = x^2 \rightarrow du = 2xdx \\ dv = e^x dx \rightarrow v = e^x \end{cases}$ 

Portanto:

\n
$$
\int u dv = uv - \int v du \Leftrightarrow \int x^2 e^x dx = x^2 \cdot e^x - \int e^x . 2x dx = x^2 e^x - 2 \int x e^x dx = x^2 e^x - 2 \cdot e^x (x - 1) + C \Leftrightarrow
$$
\n
$$
\Leftrightarrow \int x^2 e^x dx = e^x (x^2 - 2x + 2) + C
$$
\n
$$
\Leftrightarrow \int x e^x dx = e^x (x^2 - 2x + 2) + C
$$
\n
$$
\Leftrightarrow \int x e^x dx = e^x (x - 1) + C
$$
\n
$$
\Leftrightarrow \int x e^x dx \ldots \int x e^x dx = x e^x - \int e^x dx = x e^x - e^x = e^x (x - 1) + C
$$
\n
$$
\Leftrightarrow \int x e^x dx \ldots \int x e^x dx = x e^x - \int e^x dx = x e^x - e^x = e^x (x - 1) + C
$$

- 3) Idem para  $\int \operatorname{sen}^2 x dx$ .
- 4) Idem para  $\int x^3 \ln x dx$ .
- 5) Idem para  $\int x^3 e^{2x} dx$ .

## *CÁLCULO III* **– ENGENHARIAS –** *AULA 3*

## **Integrais Trigonométricas**

■ Comecemos com uma **pequena** tabela de **Integrais Trigonométricas** ...

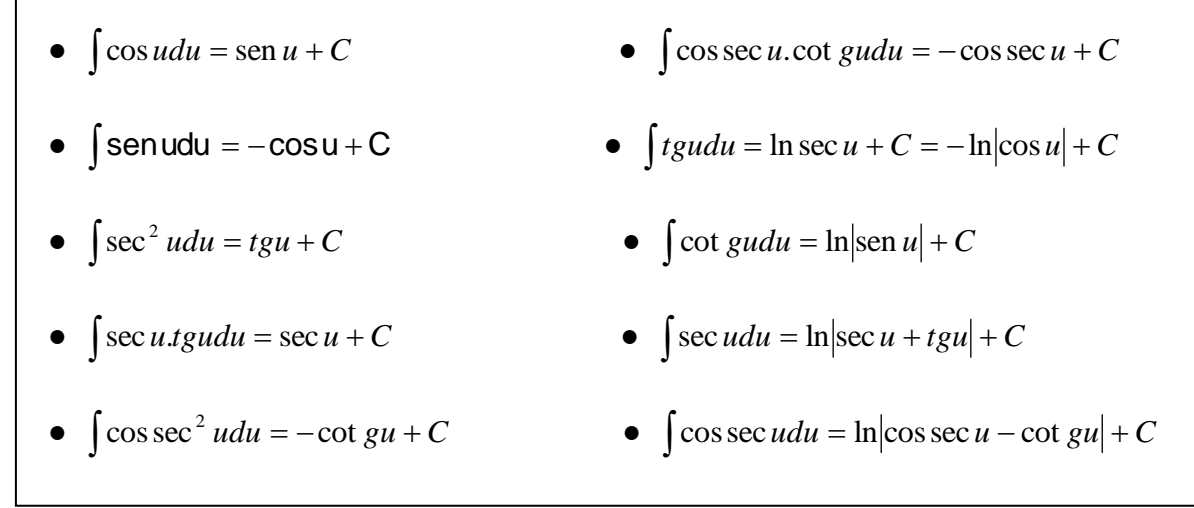

■ Recordando algumas das principais **Identidades Trigonométricas** ...

• 
$$
\text{sen}^2 x + \cos^2 x = 1
$$
  
\n•  $\text{sen } x \cdot \cos y = \frac{1}{2} [\text{sen}(x - y) + \text{sen}(x + y)]$   
\n•  $\text{sec}^2 x = 1 + t g^2 x$   
\n•  $\text{sen } x \cdot \text{sen } y = \frac{1}{2} [\cos(x - y) - \cos(x + y)]$   
\n•  $\cos \sec^2 x = 1 + \cot g^2 x$   
\n•  $\cos x \cdot \cos y = \frac{1}{2} [\cos(x - y) + \cos(x + y)]$   
\n•  $\text{sen}^2 x = \frac{1}{2} (1 - \cos 2x)$   
\n•  $1 - \cos x = 2 \text{sen}^2 \frac{x}{2}$   
\n•  $\cos^2 x = \frac{1}{2} (1 + \cos 2x)$   
\n•  $1 + \cos x = 2 \cos^2 \frac{x}{2}$   
\n•  $\text{sen } x \cdot \cos x = \frac{1}{2} \text{sen } 2x$   
\n•  $1 \pm \text{sen } x = 1 \pm \cos(\frac{\pi}{2} - x)$ 

## Exemplos / Exercícios:

- Achar as integrais indefinidas :
- 1)  $\int 2\cos x dx = 2 \int \cos x dx = \boxed{2 \sin x + C}$ .

2) 
$$
\int 3x^2 \operatorname{sen} x^3 dx \rightarrow \begin{cases} u = x^3 \\ \frac{du}{dx} = 3x^2 \Leftrightarrow du = 3x^2 dx \end{cases}
$$
: 
$$
\int \operatorname{sen} u du = -\cos u + C = \boxed{-\cos x^3 + C}.
$$

3) 
$$
\int \operatorname{sen} 2x dx \rightarrow \begin{cases} u = 2x \\ du = 2dx \end{cases} \therefore \int \frac{1}{2} \operatorname{sen} 2x.2 dx = \frac{1}{2} \int \operatorname{sen} 2x.2 dx = \frac{1}{2} \int \operatorname{sen} u du = -\frac{1}{2} \cos u + C \quad \Leftrightarrow \\ \int \operatorname{sen} 2x dx = -\frac{1}{2} \cos 2x + C \end{cases}
$$

4) 
$$
\int x \cos x^2 dx \rightarrow \begin{cases} u = x^2 \\ du = 2xdx \end{cases}
$$
  
\n
$$
\Rightarrow \begin{bmatrix} \frac{1}{2} \cos x^2 \cdot 2x dx = \frac{1}{2} \int \cos x^2 \cdot 2x dx = \frac{1}{2} \int \cos u du = \frac{1}{2} \sin u + C \implies \\ \int x \cos x^2 dx = \frac{1}{2} \sin x^2 + C \end{bmatrix}.
$$
  
\n5) 
$$
\int x \sin x^2 dx
$$
  
\n8) 
$$
\int t g 3x dx
$$

6) 
$$
\int \text{tg}^4 x \text{dx}
$$
 9)  $\int \text{sec}^2 \frac{x}{2} dx$ 

7) 
$$
\int \sec 3x \, t \, g \, 3x \, dx
$$
 10) 
$$
\int \frac{\sec^2 2x}{t \, g \, 2x} \, dx
$$

## *CÁLCULO III* **– ENGENHARIAS –** *AULA 4*

#### **Substituições Trigonométricas**

Vamos estudar agora integrais que apresentem as formas  $\sqrt{a^2-b^2}u^2$ ,  $\sqrt{a^2+b^2}u^2$  e  $b^2 u^2 - a^2$ .

Podemos expressá-las sem o s radicais, utilizando a chamada **Substituição Trigonométrica**

conforme a tabela :

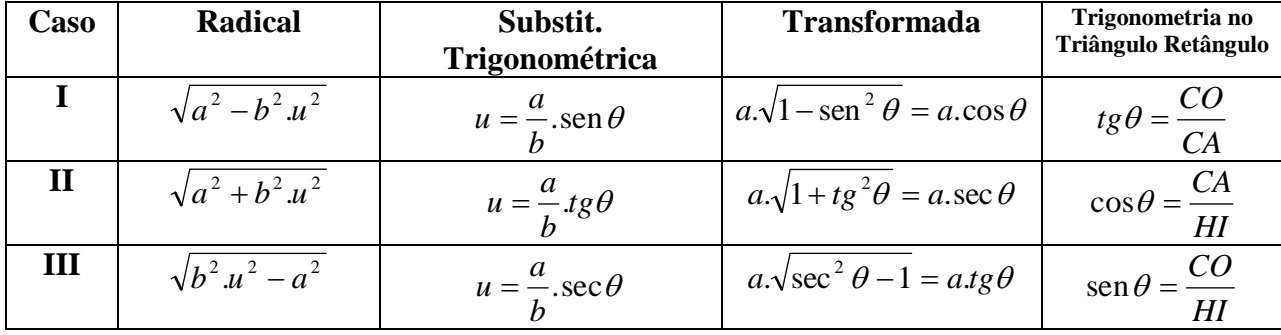

Demonstraremos o desenvolvimento do radical  $\sqrt{a^2 - b^2} u^2$ , os demais casos são análogos ...

•  
\n
$$
\sqrt{a^2 - b^2 u^2} = \sqrt{a^2 - b^2 \left(\frac{a}{b} \operatorname{sen}\theta\right)^2} = \sqrt{a^2 - b^2 \cdot \frac{a^2}{b^2} \operatorname{sen}^2 \theta} = \sqrt{a^2 - a^2 \operatorname{sen}^2 \theta} = \sqrt{a^2 \cdot (1 - \operatorname{sen}^2 \theta)} = a \cdot \sqrt{1 - \operatorname{sen}^2 \theta} = a \sqrt{\cos^2 \theta} = a \cdot \csc \theta
$$

**Obs.**: Repare que a variável final é θ. A expressão correspondente, na variável original, é obtida usando-se um **triângulo retângulo**.

## **Exemplos**:

1) Achar a integral 
$$
\int \frac{dx}{x^2 \sqrt{4 + x^2}}
$$
  
\n $\begin{cases}\n\frac{dx}{dx} & \text{II} \\
\frac{u^2}{dx^2} & \text{II} \\
u = \frac{a}{b} \cdot \frac{a}{b} = 1.\n\end{cases}$   
\n $\begin{cases}\n\frac{dx}{dx} & \text{II} \\
\frac{u^2}{dx} = x^2 \Leftrightarrow u = x. \\
u = \frac{a}{b} \cdot \frac{a}{b} = \frac{2}{1} \cdot \frac{a}{b} \Leftrightarrow u = x = 2 \cdot \frac{a}{b} \Rightarrow x^2 = 4 \cdot \frac{a}{b} \cdot \frac{a}{b} = 2 \cdot \frac{a}{b} \Leftrightarrow x^2 = 4 \cdot \frac{a}{b} \cdot \frac{a}{b} = 2 \cdot \sec \theta.\n\end{cases}$ 

$$
\dot{\boldsymbol{\cdot}}
$$

$$
\int \frac{dx}{x^2 \sqrt{4+x^2}} = \int \frac{2\sec^2 \theta}{(4tg^2 \theta) \cdot (2\sec \theta)} d\theta = \frac{1}{4} \int \frac{\sec \theta}{tg^2 \theta} d\theta = \frac{1}{4} \int \frac{\left(\frac{1}{\cos \theta}\right)}{\left(\frac{\sin^2 \theta}{\cos^2 \theta}\right)} d\theta = \frac{1}{4} \int \frac{1}{\cos \theta} \cdot \frac{\cos^2 \theta}{\sin^2 \theta} d\theta = \frac{1}{4} \int \frac{\cos^2 \theta}{\cos^2 \theta} d\theta = \frac{1}{4} \int \frac{\cos^2 \theta}{\cos^2 \theta} d\theta = \frac{1}{4} \int \frac
$$

$$
= \frac{1}{4} \int \frac{\cos \theta}{\sin^2 \theta} d\theta = \frac{1}{4} \int \cos \theta . (\sin \theta)^{-2} d\theta \rightarrow \begin{cases} u = \sin \theta \\ du = \cos \theta d\theta \end{cases} ...
$$

$$
\therefore \frac{1}{4} \int (\operatorname{sen}\theta)^{-2} \cdot \cos\theta d\theta = \frac{1}{4} \int u^{-2} du = \frac{1}{4} \cdot \frac{u^{-2+1}}{-2+1} = \frac{1}{4} \cdot \frac{u^{-1}}{-1} = -\frac{1}{4} \cdot \frac{1}{u} = -\frac{1}{4u} + C \iff -\frac{1}{4 \cdot \operatorname{sen}\theta} + C.
$$

- Devemos agora voltar à variável original " $\mathbf{x}$  " ...

Como 
$$
x = 2tg\theta \Leftrightarrow tg\theta = \frac{x}{2} \Rightarrow \frac{CO}{CA} = \frac{x}{2}
$$
 logo

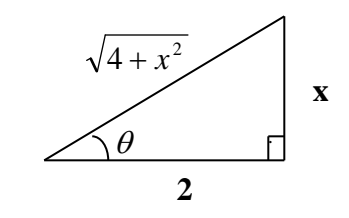

$$
\text{Daí, } -\frac{1}{4.\text{sen}\,\theta} = -\frac{1}{4} \cdot \frac{1}{\text{sen}\,\theta} = -\frac{1}{4} \cdot \frac{1}{\frac{CO}{HI}} = -\frac{1}{4} \cdot \frac{HI}{CO} = -\frac{HI}{4.CO} + C = -\frac{\sqrt{4+x^2}}{4x} + C,
$$

 $\langle \cdot \rangle$ 

$$
\text{Portanto} \ , \qquad \int \frac{dx}{x^2 \cdot \sqrt{4 + x^2}} = -\frac{\sqrt{4 + x^2}}{4x} + C
$$

## $2)$

$$
\begin{aligned}\n\text{Achar a integral } & \int \frac{1}{x^2 \sqrt{16 - x^2}} dx \to \\
& \begin{cases}\na^2 = 16 \Leftrightarrow a = 4. & \mathbf{I} \\
b^2 = 1 \Leftrightarrow b = 1. \\
u^2 = x^2 \Leftrightarrow u = x. \\
u = \frac{a}{b} \cdot \text{sen } \theta = \frac{4}{1} \text{sen } \theta \Leftrightarrow u = x = 4 \cdot \text{sen } \theta \Rightarrow x^2 = 16 \cdot \text{sen}^2 \theta. \\
dx = 4 \cdot \text{cos } \theta d\theta. \\
\sqrt{16 - x^2} = a \cdot \text{cos } \theta = 4 \cdot \text{cos } \theta.\n\end{cases}\n\end{aligned}
$$

$$
\therefore
$$
\n
$$
\int \frac{dx}{x^2 \sqrt{16 - x^2}} = \int \frac{4 \cos \theta}{(16 \sin^2 \theta) \cdot (4 \cos \theta)} d\theta = \int \frac{1}{16 \sin^2 \theta} d\theta = \frac{1}{16} \int \csc^2 \theta = -\frac{1}{16} \cot g \theta + C.
$$

· Voltando para a variável original "x "...

Como 
$$
x = 4 \operatorname{sen} \theta \Leftrightarrow \operatorname{sen} \theta = \frac{x}{4} \Rightarrow \frac{CO}{HI} = \frac{x}{4}
$$
 logo

 $\overline{a}$ 

 $\vert x \vert$ 

$$
\text{Daí, } -\frac{1}{16}.\cot g\theta = -\frac{1}{16} \cdot \frac{1}{tg\theta} = -\frac{1}{16} \cdot \frac{1}{CO} = -\frac{1}{16} \cdot \frac{CA}{CO} = -\frac{CA}{16.CO} + C = -\frac{\sqrt{16 - x^2}}{16x} + C,
$$

Portanto

\n
$$
\int \frac{dx}{x^2 \cdot \sqrt{16 - x^2}} = -\frac{\sqrt{16 - x^2}}{16x} + C
$$

 $3)$ 

$$
\begin{aligned}\n\begin{cases}\na^2 = 4 \Leftrightarrow a = 2. \\
b^2 = 1 \Leftrightarrow b = 1.\n\end{cases} \\
\text{Achar a integral } \int \frac{x^2}{\sqrt{x^2 - 4}} dx \xrightarrow{\text{III}} \begin{cases}\nu^2 = x^2 \Leftrightarrow u = x. \\
u = \frac{a}{b} \sec \theta = \frac{2}{1} \sec \theta \Leftrightarrow u = x = 2 \sec \theta \Rightarrow x^2 = 4 \sec^2 \theta. \\
dx = 2 \sec \theta .tg \theta d\theta. \\
\sqrt{x^2 - 4} = a .tg \theta = 2 .tg \theta.\n\end{cases}\n\end{aligned}
$$

$$
\therefore \int \frac{x^2}{\sqrt{x^2 - 4}} dx = \int \frac{(4 \sec^2 \theta) . (2 \sec \theta . tg \theta)}{2 \, t \, g \, \theta} d\theta = 4 \int \sec^3 \theta d\theta = 4 \int \sec \theta . \sec^2 \theta d\theta \stackrel{*}{\Leftrightarrow}
$$

\* Por Partes  $\int u dv = uv - \int v du$  ...

$$
\dots \int \sec \theta \cdot \sec^2 \theta d\theta \to \begin{cases} u = \sec \theta \to du = \sec \theta \cdot tg \theta d\theta \\ dv = \sec^2 \theta d\theta \to v = tg \theta \end{cases}
$$

## **Portanto** ,

$$
\int \sec^3 \theta d\theta = \sec \theta \, dg \, \theta - \int t g \, \theta \cdot \sec \theta \, dg \, \theta d\theta
$$
\n
$$
\int \sec^3 \theta d\theta = \sec \theta \, tg \, \theta - \int \sec \theta \, tg^2 \theta d\theta
$$
\n
$$
\int \sec^3 \theta d\theta = \sec \theta \, tg \, \theta - \int \sec \theta \, (\sec^2 \theta - 1) \, d\theta
$$
\n
$$
\int \sec^3 \theta d\theta = \sec \theta \, tg \, \theta - \int \sec^3 \theta d\theta + \int \sec \theta d\theta
$$
\n
$$
\int \sec^3 \theta d\theta + \int \sec^3 \theta d\theta = \sec \theta \, tg \, \theta + \int \sec \theta d\theta
$$
\n
$$
2 \int \sec^3 \theta d\theta = \sec \theta \, tg \, \theta + \ln|\sec \theta + tg \, \theta| + C
$$
\n
$$
\int \sec^3 \theta d\theta = \frac{1}{2} \cdot \sec \theta \, tg \, \theta + \frac{1}{2} \cdot \ln|\sec \theta + tg \, \theta| + C
$$

$$
\begin{aligned}\n&\ast\\
\text{Voltando para} &\Leftrightarrow 4\int \sec^3 \theta d\theta = 4\left(\frac{1}{2} \cdot \sec \theta \cdot \lg \theta + \frac{1}{2} \cdot \ln|\sec \theta + \lg \theta|\right) + C \quad \Leftrightarrow\\
&\Leftrightarrow 4\int \sec^3 \theta d\theta = 2 \cdot \sec \theta \cdot \lg \theta + 2 \cdot \ln|\sec \theta + \lg \theta| + C \quad \Leftrightarrow\\
&\Leftrightarrow\n\end{aligned}
$$

● Voltando para a variável original " **x** " ...

$$
\text{Como } x = 2 \sec \theta \Leftrightarrow \sec \theta = \frac{x}{2} \Leftrightarrow \frac{1}{\cos \theta} = \frac{x}{2} \Leftrightarrow \cos \theta = \frac{2}{x} \Leftrightarrow \frac{CA}{HI} = \frac{2}{x} \text{ ,}
$$

Logo temos ...

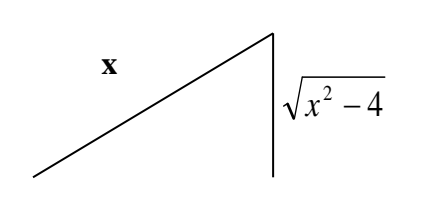

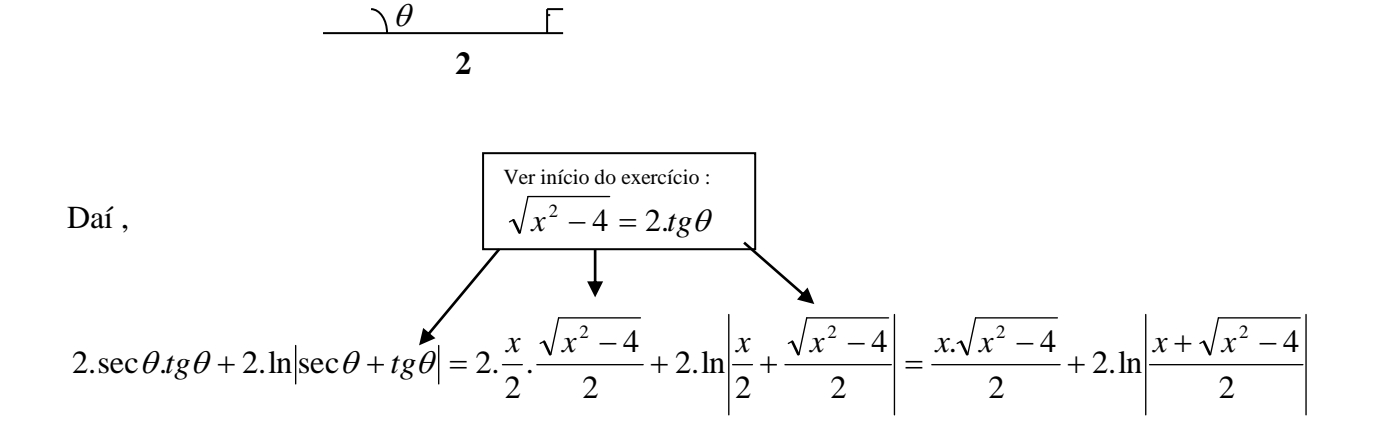

.

$$
\text{Portanto} \quad \int \frac{x^2}{\sqrt{x^2 - 4}} \, dx = \frac{x\sqrt{x^2 - 4}}{2} + 2.\ln\left|\frac{x + \sqrt{x^2 - 4}}{2}\right| + C
$$

**Exercícios :**

**◙ Achar as derivadas :**

$$
1) \int \frac{1}{\sqrt{4+x^2}} dx
$$

2) 
$$
\int \frac{(1-x^2)^{\frac{3}{2}}}{x^6} dx
$$

$$
3) \int \frac{1}{x^4 \sqrt{x^2 - 3}} dx
$$

## *CÁLCULO III* **– ENGENHARIAS –** *AULA 5*

#### **Áreas e Integral Definida**

 Podemos determinar a área de regiões simples como polígonos e círculos usando fórmulas geométricas conhecidas.

E para as demais regiões, como podemos calcular ???

 A saída é utilizarmos o conceito de **Integral Definida**, que nada mais é do que a área da região delimitada pelo gráfico de **f**, pelo eixo **x** e pelas retas **x = a** e **x = b** onde a notação é :

$$
A = \int_{a}^{b} f(x) dx
$$
, com 
$$
\left\{\begin{array}{c}\n\mathbf{a} = \text{Limit} \text{ inferior de integração.} \\
\mathbf{b} = \text{Limit} \text{ superior de integração.}\n\end{array}\right.
$$

Veja o gráfico . . .

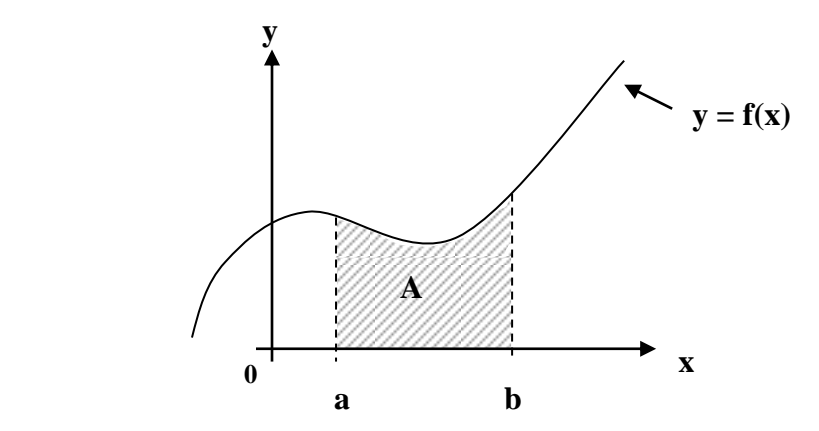

#### **Exemplo :**

Calcule a área da figura formada sob a curva da função  $f(x) = 3x$  no intervalo  $x \in [0, 3]$ .

#### **Resolução :**

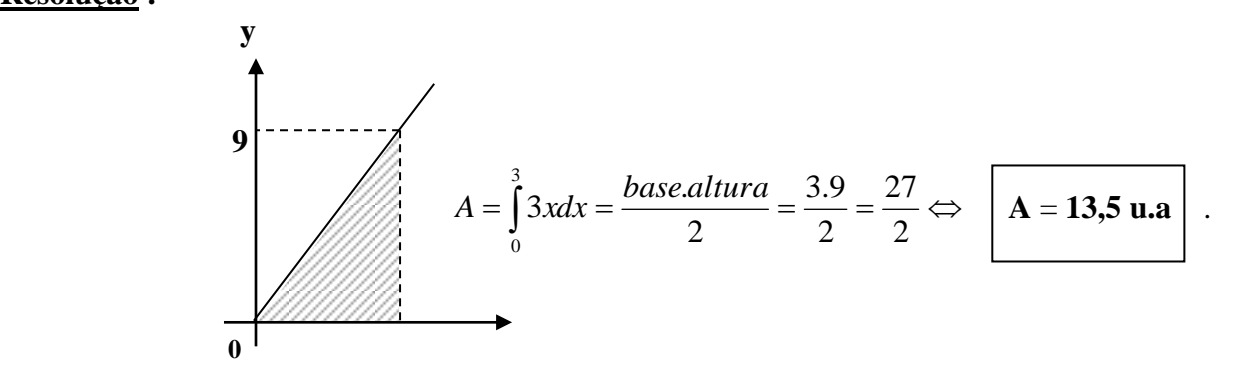

Neste exemplo,.não utilizamos o conceito de integral, pois a área era um triângulo, portanto 2  $A_{\scriptscriptstyle\Delta} = \frac{B.h}{2}$ .

 **x**

Veja o desenvolvimento a seguir . . .

 **A**

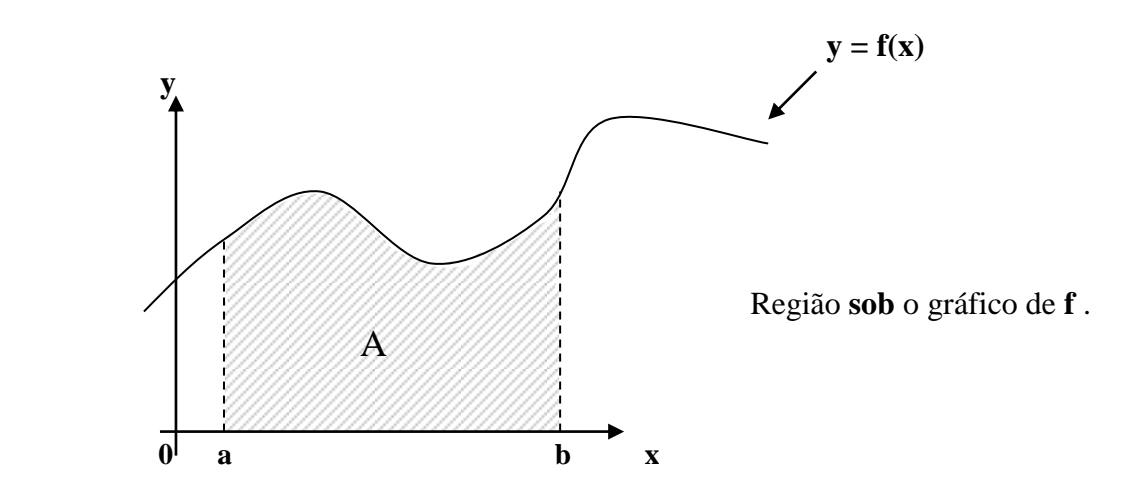

Vamos tentar preencher esta área com **retângulos** ...

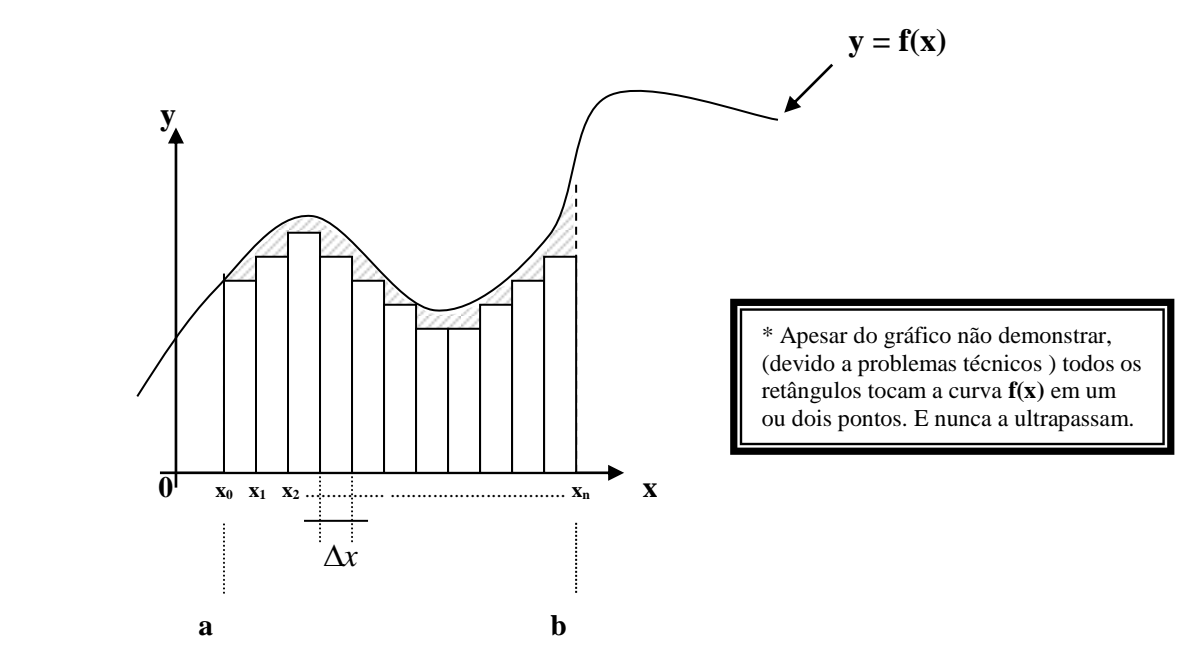

Note que quanto **menor**  $\Delta x$ , **maior** o número de retângulos  $($ **n** $)$  e mais próximo da área sob a curva vai estar a área do polígono, logo quando  $\Delta x \rightarrow 0$ , temos  $\mathbf{n} \rightarrow \infty$  e  $\mathbf{A}_{\text{policy.}} \rightarrow \mathbf{A}$ .

Daí, vamos expandir o conceito de **Integral Definida** para ...

$$
A = \int_{a}^{b} f(x)dx = \lim_{\Delta x \to 0} \sum_{i=1}^{n} f(x_i) \Delta x
$$

Ou seja, a área sob a curva é a somatória das áreas dos retângulos de área  $f(x_i)$ .  $\Delta x$ , quando  $\Delta x \rightarrow 0$  e **n** ( n<sup>o</sup> de retângulos )  $\rightarrow \infty$ .

#### **Teorema Fundamental do Cálculo**

Seja **f** uma função **contínua** em **[ a, b ]** e **A(x)** a área compreendida entre **a** e **x**, temos :

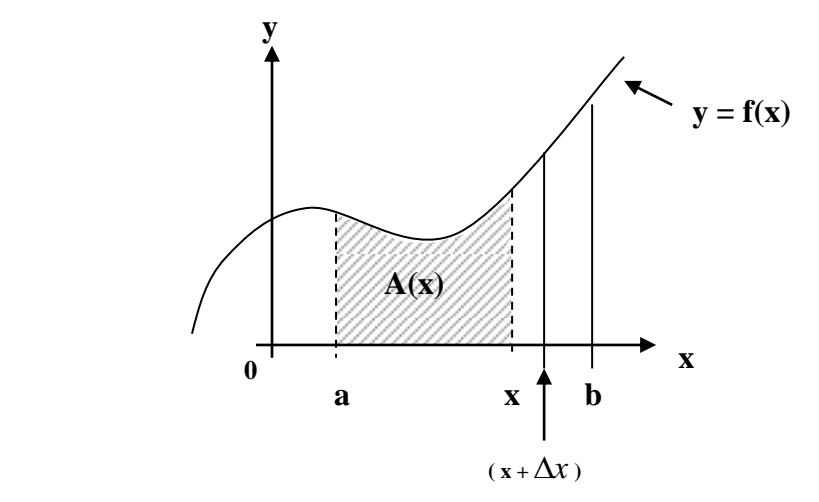

Temos :  $f(x) = A'(x)$  ( Def. pelo limite ) ---  $f(x)$  é derivada da integral  $A(x)$ .  $A(x) = F(x) + C$  ( Def. de Integral).  $\mathbf{F}'(\mathbf{x}) = \mathbf{f}(\mathbf{x})$  (Derivada da Integral).  $\mathbf{A}(\mathbf{a}) = \mathbf{0}$ , portanto  $\mathbf{0} = \mathbf{F}(\mathbf{a}) + \mathbf{C} \Leftrightarrow \mathbf{C} = -\mathbf{F}(\mathbf{a})$ .

$$
Dai, A(x) = F(x) + C \Leftrightarrow A(x) = F(x) - F(a) .
$$

Logo  $A(b) = F(b) - F(a)$ , portanto temos ...

$$
A(b) = \int_{a}^{b} f(x)dx = F(b) - F(a)
$$

*Teorema Fundamental do Cálculo*

Notação mais comum ...

$$
\int_{a}^{b} f(x)dx = F(x)\Big|_{a}^{b} = F(b) - F(a)
$$
  
Com F a integral d f(x).

## **Propriedades das Integrais Definidas**

1) 
$$
\int_{a}^{b} k \cdot f(x) dx = k \cdot \int_{a}^{b} f(x) dx ; k : cte.
$$
  
2) 
$$
\int_{a}^{b} [f(x) \pm g(x)] dx = \int_{a}^{b} f(x) dx \pm \int_{a}^{b} g(x) dx.
$$
  
3) 
$$
\int_{a}^{b} f(x) dx = \int_{a}^{c} f(x) dx + \int_{c}^{b} f(x) dx ; a < c < b.
$$

4) 
$$
\int_{a}^{a} f(x)dx = 0
$$
.  
5)  $\int_{a}^{b} f(x)dx = -\int_{b}^{a} f(x)dx$ 

## **Cálculo de área usando o Teorema Fundamental do Cálculo**

## **Exemplos / Exercícios :**

**1**) Calcule a área sob a curva  $y = x^2$ , no intervalo  $\begin{bmatrix} 2, 3 \end{bmatrix}$ .

#### **Resolução :**

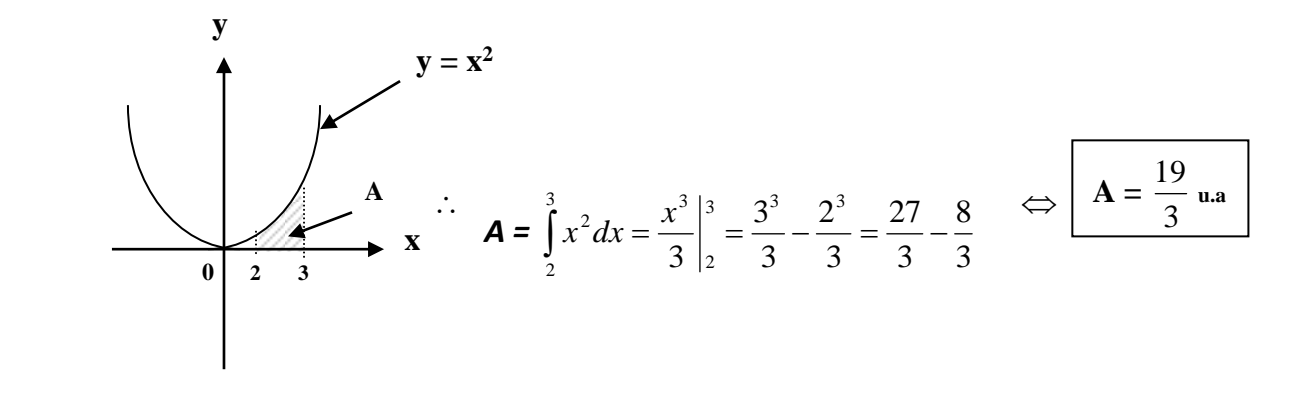

2) Idem para  $f(x) = 2x$ , no intervalo  $[0, 1]$ .

#### **Resolução :**

$$
\mathbf{A} = \int_{0}^{1} 2x dx = x^{2} \bigg|_{0}^{1} = 1^{2} - 0^{2} = 1 - 0 \Leftrightarrow \boxed{\mathbf{A} = 1 \, \text{u.a}}.
$$

3) 
$$
\int_{0}^{1} e^{-2x} dx = -\frac{e^{-2x}}{2} \bigg|_{0}^{1} = -\frac{e^{-2x}}{2} + \frac{e^{-2x}}{2} = -\frac{e^{-2}}{2} + \frac{e^{0}}{2} = \frac{1}{2} - \frac{e^{-2}}{2} = \frac{1}{2} \cdot (1 - e^{-2})
$$

4)  
\n
$$
\int_{-2}^{3} (6x^2 - 5) dx = \int_{-2}^{3} 6x^2 dx + \int_{-2}^{3} -5 dx = 6 \int_{-2}^{3} x^2 dx - \int_{-2}^{3} 5 dx = 6 \cdot \frac{x^3}{3} \Big|_{-2}^{3} - 5x \Big|_{-2}^{3} = 6 \Big[ \frac{(3)^3}{3} - \frac{(-2)^3}{3} \Big] - [5 \cdot 3 - 5 \cdot (-2)] =
$$
\n
$$
= 6 \Big( 9 + \frac{8}{3} \Big) - (15 + 10) = 54 + 16 - 25 = 70 - 25 = \boxed{45}.
$$

 $\ddot{\phantom{0}}$ 

 $\ddot{\phantom{a}}$ 

5) 
$$
\int_{2}^{10} \frac{3}{\sqrt{5x-1}} dx =
$$

6) 
$$
\int_{0}^{\frac{\pi}{4}} (1 + \sec 2x)^3 \cdot \cos 2x dx =
$$

$$
7)\int_{1}^{9}\frac{2t^2+t^2\sqrt{t}-1}{t^2}dt=
$$

8) 
$$
\int_{0}^{\frac{\pi}{4}} \frac{\sin x \cdot \cos x}{\sqrt{\cos^2 x - \sin^2 x}} dx =
$$

9) 
$$
\int_{0}^{2} f(x)dx
$$
 onde  $f(x) =\begin{cases} x^{4} & \text{para} \quad 0 \leq x < 1 \\ x^{5} & \text{para} \quad 1 \leq x \leq 2 \end{cases}$ 

**10** ) 
$$
\int_{-\pi}^{\pi} f(x) dx
$$
 onde  $f(x) =\begin{cases} x & ; & -\pi \le x \le 0 \\ \text{sen } x & ; \text{para } 0 < x \le \pi \end{cases}$ 

## *CÁLCULO III* **– ENGENHARIAS –** *AULA 6*

#### **Aplicações da Integral Definida**

 Já vimos que a integral definida pode ser considerada como a aérea **sob** a curva de **f(x)** num intervalo **[ a , b ]**.

Vamos ver agora outras aplicações . . .

● **Áreas entre curvas (**ou área de uma região delimitada por dois gráficos **)**

 **Tomemos duas curvas**  $y = f(x) e y = g(x)$  **onde <b>A**  $\acute{e}$  a área delimitada pelas curvas entre as retas  $\mathbf{x} = \mathbf{a} \cdot \mathbf{x} = \mathbf{b}$ , com **f** e **g** contínuas em [ $\mathbf{a}$ ,  $\mathbf{b}$ ] e  $\mathbf{f}(\mathbf{x}) \geq \mathbf{g}(\mathbf{x})$ , veja a figura ...

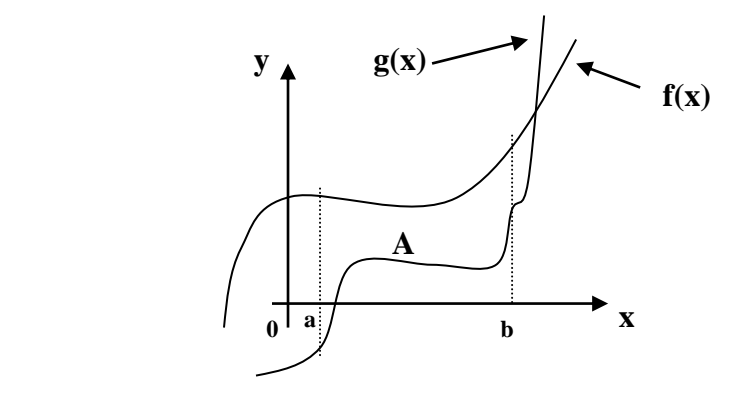

Analogamente ao que já estudamos, temos  $\mathbf{A} = \lim_{\Delta x \to 0} \sum_{i=1} [f(x_i) - g(x_i)]$  $\sum_{i=1}^{n} [f(x_i) - g(x_i)] \Delta$ *i*  $\coprod_{x\to 0} \bigcup_{i=1}^{n} \bigcup_{y\in X_i} \setminus \mathcal{N}_i$  $f(x_i) - g(x_i)$ .  $\Delta x$  $\lim_{\Delta x \to 0} \sum_{i=1} [f(x_i) - g(x_i)] \Delta x$ , quando n  $\to \infty$ .

Logo temos ...

$$
\mathbf{A} = \int_{a}^{b} [f(x) - g(x)]dx
$$

## **Exemplos :**

**1**) Ache a área delimitada pelos gráficos de  $f(x) = x^2 + 2e$   $g(x) = x$  para  $0 \le x \le 1$ .

## **Resolução :**

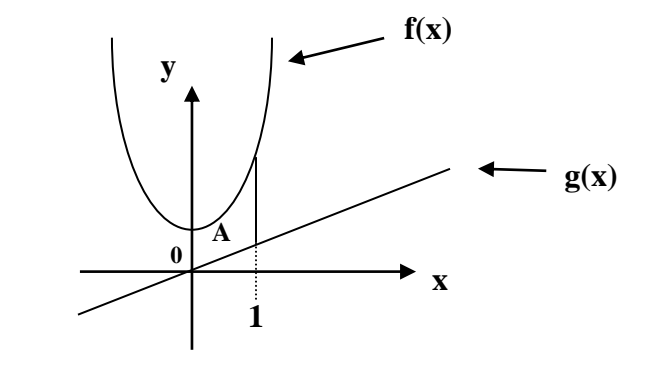

$$
A = \int_{a}^{b} [f(x) - g(x)]dx = \int_{0}^{1} [(x^{2} + 2) - x]dx = \int_{0}^{1} [x^{2} + 2 - x]dx = \left(\frac{x^{3}}{3} - \frac{x^{2}}{2} + 2x\right)\Big|_{0}^{1} = \frac{1}{3} - \frac{1}{2} + 2 = \frac{1}{3} - \frac{1}{3} - \frac{1}{4} = \frac{1}{3} - \frac{1}{4} = \frac{1}{3} - \frac{1}{5} = \frac{1}{3} - \frac{1}{4} = \frac{1}{3} - \frac{1}{5} = \frac{1}{3} - \frac{1}{5} = \frac{1}{3} -
$$

$$
=\frac{2-3+12}{6} \Leftrightarrow \boxed{\mathbf{A}=\frac{11}{6}\mathbf{u}.\mathbf{a}}.
$$

**2**) Idem para  $f(x) = e^x e g(x) = e^{-x}$  em [ 0, 1 ].

**Resolução :**

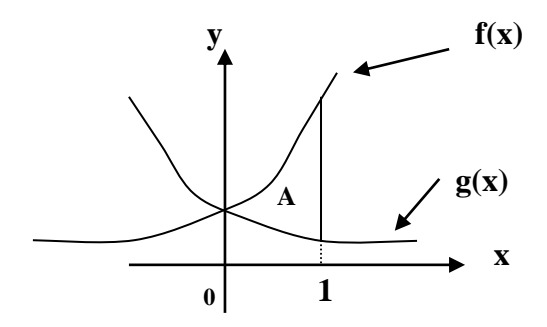

$$
\mathbf{A} = \int_{a}^{b} [f(x) - g(x)] dx = \int_{0}^{1} [e^{x} - e^{-x}] dx = \int_{0}^{1} e^{x} dx - \int_{0}^{1} e^{-x} dx = e^{x} \Big|_{0}^{1} + e^{-x} \Big|_{0}^{1} = (e^{1} - e^{0}) + (e^{-1} - e^{0}) = 0
$$
  
= e - 1 + e<sup>-1</sup> - 1 = e +  $\frac{1}{e}$  - 2  $\Leftrightarrow$  
$$
\boxed{\mathbf{A} = \frac{e^{2} - 2e + 1}{e} \mathbf{u}.\mathbf{a}}.
$$

## ● **Comprimento de Arco**

 Seja um arco **AB**, definimos o seu comprimento como o **limite** da soma dos comprimentos das cordas consecutivas  $AP_1 + P_1P_2 + P_2P_3 + ... + P_{n-1}B$ . Quando o **número** de cordas (**n**) tende ao **infinito**, seu **comprimento** tende a **zero**, daí a **somatória** tende ao **comprimento do arco** .

Veja o gráfico ...

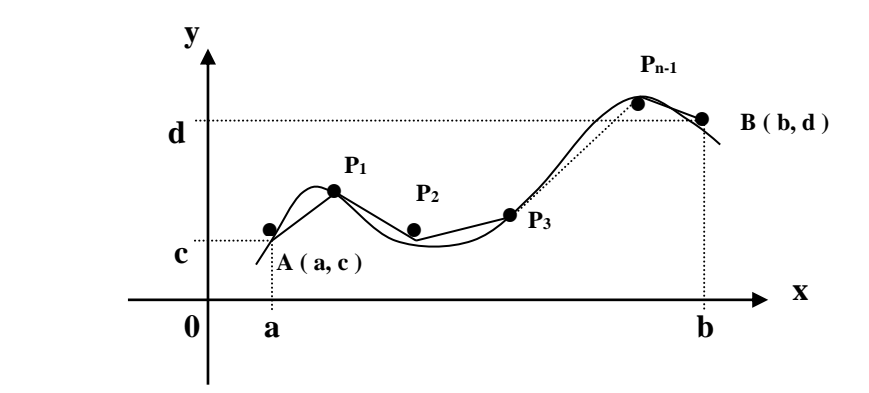

Se **A ( a, c )** e **B ( b, d )** são dois pontos da curva **F(x,y) = 0**, o comprimento do arco **AB** é dado por :

$$
\mathbf{S} = \int_{AB} dS = \int_{a}^{b} \sqrt{1 + \left(\frac{dy}{dx}\right)^2} dx \quad \text{ou} \quad \int_{c}^{d} \sqrt{1 + \left(\frac{dx}{dy}\right)^2} dy
$$
  
Variação em *x* ou Variação em *y*

Se **A**, dado por  $\mathbf{u} = \mathbf{u}_1$  e **B**, dado por  $\mathbf{u} = \mathbf{u}_2$ , são pontos de uma curva definida pelas **equações paramétricas**  $x = f(u)$  **e**  $y = g(u)$ **, o comprimento do arco <b>AB** é dado por :

$$
\mathbf{S} = \int_{AB} dS = \int_{u_1}^{u_2} \sqrt{\left(\frac{dx}{du}\right)^2 + \left(\frac{dy}{du}\right)^2} du
$$

## **Exemplos :**

**1**) Ache o comprimento do arco da curva  $y = x^2$ 3  $x^2$  de **x** = **0** a **x** = **5**.

## **Resolução :**

Como temos a variação em **x** . . .

$$
\frac{dy}{dx} = \frac{3}{2}x^{\frac{1}{2}} \Leftrightarrow \left(\frac{dy}{dx}\right)^2 = \left(\frac{3}{2}x^{\frac{1}{2}}\right)^2 = \frac{9}{4}x
$$

Daí ,

$$
\mathbf{S} = \int_{AB} dS = \int_{a}^{b} \sqrt{1 + \left(\frac{dy}{dx}\right)^2} dx = \int_{0}^{5} \sqrt{1 + \frac{9x}{4}} dx = \int_{0}^{5} \left(1 + \frac{9x}{4}\right)^{\frac{1}{2}} dx \rightarrow \begin{cases} u = 1 + \frac{9x}{4} \\ du = \frac{9}{4} dx \end{cases}.
$$

$$
\therefore \frac{4}{9} \cdot \int_{0}^{5} \left(1 + \frac{9x}{4}\right)^{\frac{1}{2}} \cdot \frac{9}{4} dx = \frac{4}{9} \cdot \frac{\left(1 + \frac{9x}{4}\right)^{\frac{3}{2}}}{\frac{3}{2}} \left| 5 - \frac{8}{27} \left(1 + \frac{9x}{4}\right)^{\frac{3}{2}} \right| 5 - \frac{8}{27} \cdot \left[ \left(1 + \frac{9.5}{4}\right)^{\frac{3}{2}} - \left(1 + \frac{9.0}{4}\right)^{\frac{3}{2}} \right] =
$$

$$
= \frac{8}{27}\left[\left(1+\frac{45}{4}\right)^{\frac{3}{2}} - \left(1+0\right)^{\frac{3}{2}}\right] \Leftrightarrow \qquad \mathbf{S} = \frac{8}{27}\left[\left(\frac{49}{4}\right)^{\frac{3}{2}} - 1\right] \mathbf{u}.\mathbf{c} \qquad \Leftrightarrow \qquad \mathbf{S} = \frac{335}{27} \mathbf{u}.\mathbf{c} \qquad \Leftrightarrow \qquad \mathbf{S} = \frac{335}{27} \mathbf{u}.\mathbf{c}
$$

$$
\Leftrightarrow \boxed{\mathbf{S} \cong 12,4074 \text{ u.c}} \quad .
$$

2) Idem para 
$$
x = 3y^{\frac{3}{2}} - 1
$$
 de  $y = 0$  a  $y = 4$ .

## **Resolução :**

Como temos a variação em **y** . . .

$$
\frac{dx}{dy} = \frac{9}{2}y^{\frac{1}{2}} \Leftrightarrow \left(\frac{dx}{dy}\right)^2 = \left(\frac{9}{2}y^{\frac{1}{2}}\right)^2 = \frac{81}{4}y
$$

Daí ,

$$
\mathbf{S} = \int_{AB} dS = \int_{c}^{d} \sqrt{1 + \left(\frac{dx}{dy}\right)^2} dy = \int_{0}^{4} \sqrt{1 + \frac{81y}{4}} dy = \int_{0}^{4} \left(1 + \frac{81y}{4}\right)^{\frac{1}{2}} dy \rightarrow \begin{cases} u = 1 + \frac{81y}{4} \\ du = \frac{81}{4} dy \end{cases}
$$

$$
\therefore \frac{4}{81} \cdot \frac{4}{9} \left( 1 + \frac{81y}{4} \right)^{\frac{1}{2}} \cdot \frac{81}{4} dy = \frac{4}{81} \cdot \frac{\left( 1 + \frac{81y}{4} \right)^{\frac{3}{2}}}{\frac{3}{2}} \bigg| 4 = \frac{8}{243} \cdot \left( 1 + \frac{81y}{4} \right)^{\frac{3}{2}} \bigg| 4 = \frac{8}{243} \cdot \left[ \left( 1 + \frac{81.4}{4} \right)^{\frac{3}{2}} - \left( 1 + \frac{81.0}{4} \right)^{\frac{3}{2}} \right] =
$$

$$
= \frac{8}{243} \left[ (1+81)^{\frac{3}{2}} - (1+0)^{\frac{3}{2}} \right] \Leftrightarrow \left[ S = \frac{8}{243} \left[ 82^{\frac{3}{2}} - 1 \right] \mathbf{u}.\mathbf{c} \right] \Leftrightarrow \boxed{S \cong 24,4129 \mathbf{u}.\mathbf{c}}.
$$

3) Idem para a curva  $x = t^2$ ,  $y = t^3$  de  $t = 0$  a  $t = 4$ .

## Resolução:

 $\bullet$  Como temos a curva definida parametricamente . . .

$$
\frac{dx}{dt} = 2t \longrightarrow \left(\frac{dx}{dt}\right)^2 = 4t^2 \qquad \mathbf{e} \quad \frac{dy}{dt} = 3t^2 \longrightarrow \left(\frac{dx}{dt}\right)^2 = 9t^4
$$

Daí  $\dots$ 

$$
\mathbf{S} = \int_{AB} dS = \int_{t_1}^{t_2} \sqrt{\left(\frac{dx}{dt}\right)^2 + \left(\frac{dy}{dt}\right)^2} dt = \int_0^4 \sqrt{4t^2 + 9t^4} dt = \int_0^4 \sqrt{t^2 + 9t^2} dt = \int_0^4 t \sqrt{4t^2 + 9t^2} dt =
$$

$$
= \int_{0}^{4} (4+9t^{2})^{\frac{1}{2}} t dt \rightarrow \begin{cases} u = 4+9t^{2} \\ du = 18t dt \end{cases}
$$
 : terms ...

$$
\frac{1}{18}\int_{0}^{4} (4+9t^2)^{\frac{1}{2}}.18t dt = \frac{1}{18} \cdot \frac{(4+9t^2)^{\frac{3}{2}}}{\frac{3}{2}} \Bigg|_{0}^{4} = \frac{1}{27} \cdot (4+9t^2)^{\frac{3}{2}} \Bigg|_{0}^{4} = \frac{1}{27} \Bigg[ (4+9.4^2)^{\frac{3}{2}} - (4+9.0^2)^{\frac{3}{2}} \Bigg] =
$$

$$
= \frac{1}{27} \left[ \left(4 + 144\right)^{\frac{3}{2}} - 4^{\frac{3}{2}} \right] = \frac{1}{27} \left( 148^{\frac{3}{2}} - 4^{\frac{3}{2}} \right) \Leftrightarrow \quad \boxed{\mathbf{S} \cong 66,3888 \, \text{u.c.}} \ .
$$

## ●**Área de uma superfície de Sólido de Revolução**

**- A Área de uma superfície** gerada pela rotação em torno do eixo **Ox** de uma curva regular  $\overline{\mathbf{y}} = \mathbf{f}(\mathbf{x})$ , entre os pontos  $\mathbf{x} = \mathbf{a} \cdot \mathbf{e} \cdot \mathbf{x} = \mathbf{b} \cdot \hat{\mathbf{e}}$  expressa pela fórmula :

$$
\mathbf{Sx} = 2\pi \int_{AB} y dS = 2\pi \int_{a}^{b} y \cdot \sqrt{1 + \left(\frac{dy}{dx}\right)^2} dx \quad \text{ou} \quad 2\pi \int_{c}^{d} y \cdot \sqrt{1 + \left(\frac{dx}{dy}\right)^2} dy
$$

**A Área de uma superfície** gerada pela rotação em torno do eixo **Oy** de uma curva regular  $\mathbf{y} = \mathbf{f}(\mathbf{x})$ , entre os pontos  $\mathbf{x} = \mathbf{a} \cdot \mathbf{c} \cdot \mathbf{x} = \mathbf{b} \cdot \mathbf{e}$  expressa pela fórmula :

$$
\mathbf{S}_{\mathbf{Y}} = 2\pi \int_{AB} x dS = 2\pi \int_{a}^{b} x \sqrt{1 + \left(\frac{dy}{dx}\right)^2} dx \quad \text{ou} \quad 2\pi \int_{c}^{d} x \sqrt{1 + \left(\frac{dx}{dy}\right)^2} dy
$$
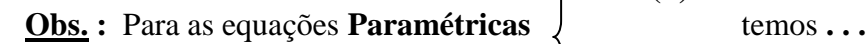

$$
x = f(u)
$$
  
= g(u)

$$
\mathbf{S}_{\mathbf{X}} = 2\pi \int_{AB} y dS = 2\pi \int_{u_1}^{u_2} y \sqrt{\left(\frac{dx}{du}\right)^2 + \left(\frac{dy}{du}\right)^2} du
$$

$$
\mathbf{S}\mathbf{y} = 2\pi \int_{AB} x dS = 2\pi \int_{u_1}^{u_2} x \sqrt{\left(\frac{dx}{du}\right)^2 + \left(\frac{dy}{du}\right)^2} du
$$

**- Sólido de Revolução :** Obtem-se fazendo uma região plana revolver em torno de uma Reta ou eixo de revolução. ( **Veja figura )\***

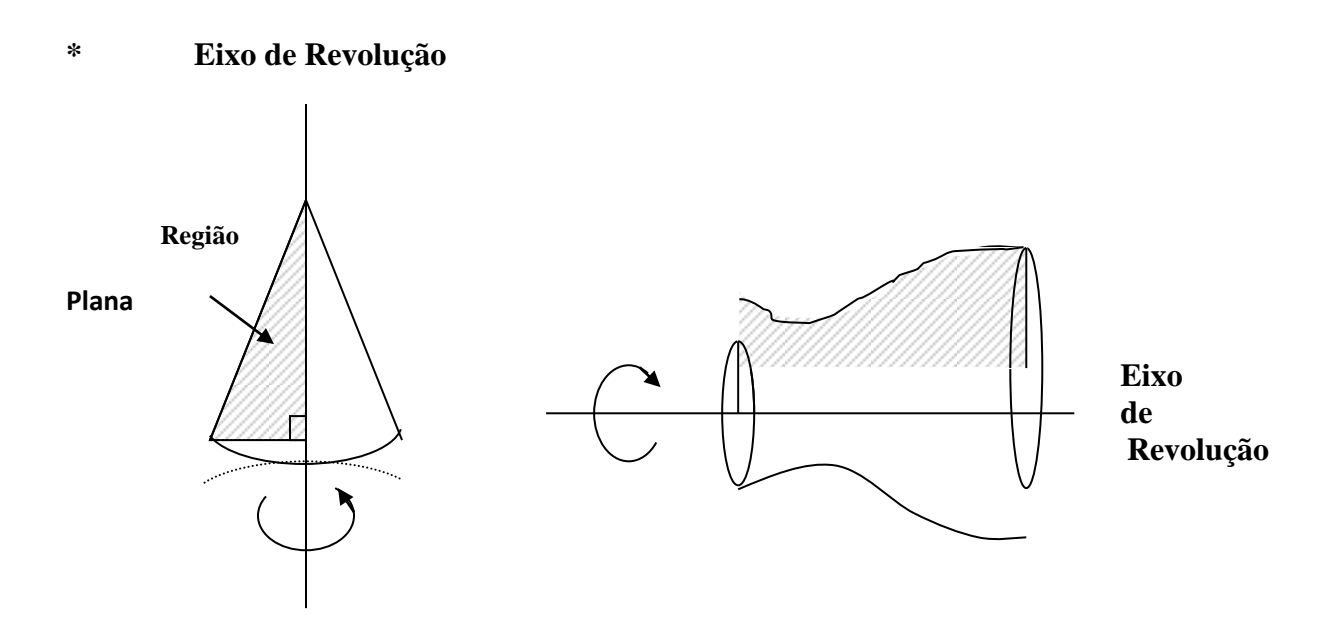

### **Exemplos :**

**1 )** Ache a área da superfície gerada pela revolução, em torno do eixo **Ox**, do arco da parábola **y**<sup>2</sup> = 12x, de **x** = 0 a **x** = 3.

# **Resolução :**

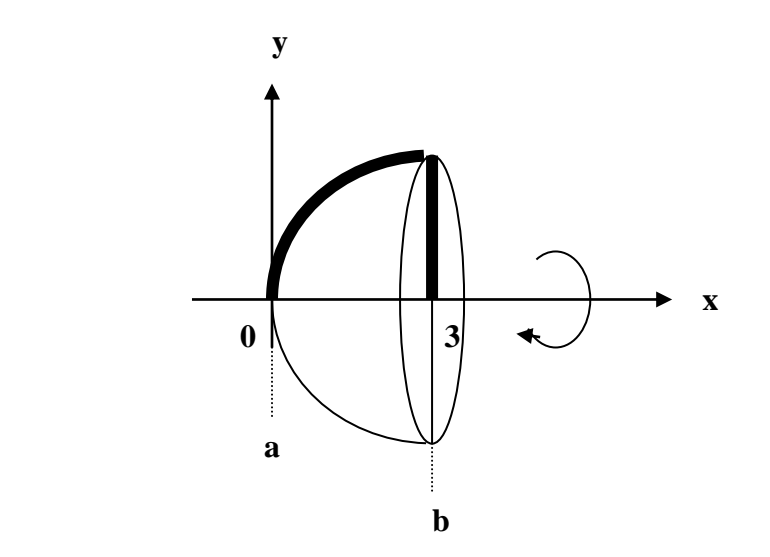

**1º Modo :**

$$
\mathbf{Sx} = 2\pi \int_{AB} y dS = 2\pi \int_{a}^{b} y \cdot \sqrt{1 + \left(\frac{dy}{dx}\right)^{2}} dx \rightarrow \begin{cases} \bullet \quad y^{2} = 12x \iff y = \sqrt{12x} \\ \bullet \quad \frac{dy}{dx} = \frac{1}{2\sqrt{12x}}.12 = \frac{6}{\sqrt{12x}}.\\ \bullet \quad \frac{dy}{dx} = \frac{1}{2\sqrt{12x}}.12 = \frac{6}{\sqrt{12x}}.\\ \bullet \quad \frac{\sqrt{12x}}{2\sqrt{12x}} = \frac{6.2.\\ \sqrt{3x}}{12x} \iff \frac{\sqrt{3x}}{2\sqrt{12x}} = \frac{3}{2x} \iff \frac{dy}{dx} = \frac{\sqrt{3x}}{x}. \end{cases}
$$

 $Daí...$ 

$$
\mathbf{S_x} = 2\pi \int_0^3 y \cdot \sqrt{1 + \frac{3}{x}} dx = 2\pi \int_0^3 \sqrt{12x} \cdot \sqrt{\frac{x+3}{x}} dx = 2\pi \int_0^3 \sqrt{12x} \cdot \frac{x+3}{x} dx = 2\pi \int_0^3 \sqrt{12 \cdot (x+3)} dx = 2\pi \int_0^3 \sqrt{12x + 36} dx = 2\pi \int_0^3 \sqrt{4(3x + 9)} dx = 2\pi \int_0^3 2 \cdot \sqrt{3x + 9} dx = 4\pi \int_0^3 (3x + 9)^{\frac{1}{2}} dx \rightarrow
$$
\n
$$
\begin{aligned}\n\left[ u = 3x + 9 \right] \quad &1 &\text{and} &\text{and}
$$

$$
\rightarrow \begin{cases} u = 3x + 9 \\ du = 3dx \end{cases}
$$
  $\therefore$   $S_x = \frac{4\pi}{3} \int_0^3 (3x + 9)^{\frac{1}{2}} .3 dx = \frac{4\pi}{3} \cdot \frac{(3x + 9)^{\frac{3}{2}}}{\frac{3}{2}} \Big|_0^3 = \frac{8\pi}{9} \cdot (3x + 9)^{\frac{3}{2}} \Big|_0^3 =$ 

$$
= \frac{8\pi}{9} \left[ (3.3 + 9)^{\frac{3}{2}} - (3.0 + 9)^{\frac{3}{2}} \right] = \frac{8\pi}{9} \left[ 18^{\frac{3}{2}} - 9^{\frac{3}{2}} \right] \Leftrightarrow \left[ \text{S}_X \cong 43,8822 \pi \text{ u. a} \right].
$$

 $2^{\circ}$  Modo:

$$
\mathbf{S}\mathbf{x} = 2\pi \int_{AB} y dS = 2\pi \int_{c}^{d} y \cdot \sqrt{1 + \left(\frac{dx}{dy}\right)^2} dy \rightarrow
$$
 
$$
\mathbf{S}\mathbf{x} = \frac{y^2}{12}
$$

5

$$
\bullet \quad \frac{dx}{dy} = \frac{2y}{12} \Longleftrightarrow \frac{dx}{dy} = \frac{y}{6} \quad \Longleftrightarrow \left(\frac{dx}{dy}\right)^2 = \frac{y^2}{36} \ .
$$

Daí  $\ldots$ 

$$
\mathbf{Sx} = 2\pi \int_{0}^{6} y \cdot \sqrt{1 + \frac{y^{2}}{36}} dy = 2\pi \int_{0}^{6} y \cdot \sqrt{\frac{36 + y^{2}}{36}} dy = 2\pi \int_{0}^{6} y \cdot \sqrt{\frac{36 + y^{2}}{6}} dy = \frac{2\pi}{6} \int_{0}^{6} y \cdot \sqrt{36 + y^{2}} dy =
$$

$$
= \frac{\pi}{3} \int_{0}^{6} (36 + y^2)^{\frac{1}{2}} y dy \rightarrow \begin{cases} u = y^2 + 36 \\ du = 2y \end{cases}
$$

$$
\therefore \quad \mathbf{Sx} = \frac{1}{2} \cdot \frac{\pi}{3} \int_{0}^{6} (36 + y^2)^{\frac{1}{2}} .2 y dy = \frac{\pi}{6} \cdot \frac{(36 + y^2)^{\frac{3}{2}}}{\frac{3}{2}} \Big|_{0}^{6} = \frac{\pi}{9} \cdot (36 + y^2)^{\frac{3}{2}} \Big|_{0}^{6} =
$$

$$
= \frac{\pi}{9} \left[ \left( 36 + 6^2 \right)^{\frac{3}{2}} - \left( 36 + 0^2 \right)^{\frac{3}{2}} \right] = \frac{\pi}{9} \left[ 72^{\frac{3}{2}} - 36^{\frac{3}{2}} \right] \Leftrightarrow \quad \boxed{\text{Sx} \cong 43,8822 \pi \text{ u. a}}.
$$

2) Idem para a cardióide 
$$
\begin{cases} x = 2\cos\theta - \cos 2\theta \\ y = 2\sin\theta - \sin 2\theta \end{cases}
$$
 para  $\theta \in [0, \pi]$ .

### *CÁLCULO III* **– ENGENHARIAS –** *AULA 6*

# **VOLUME DO SÓLIDO DE REVOLUÇÃO ( Método do Disco )**

Abaixo temos o esquema de como calcularemos o volume de um sólido de revolução.

**1 )** Seja a função **f(x)** geratriz, usamos o conceito, já visto, de integral definida , ou seja, **aproximação por n retângulos** .

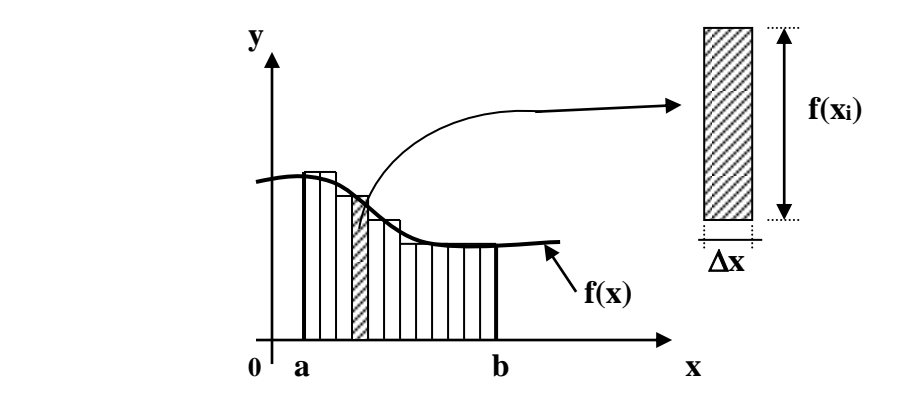

**2 )** Ao rotacionarmos cada retângulo em torno eixo **0x** , temos vários **discos** ( **cilindros circulares**) com volume  $V = \hat{a}$ **rea da base** x **Altura** = { $\pi$ .[ $f(x_i)$ ]<sup>2</sup>}.  $\Delta x$  onde  $f(x_i) = raio.$ 

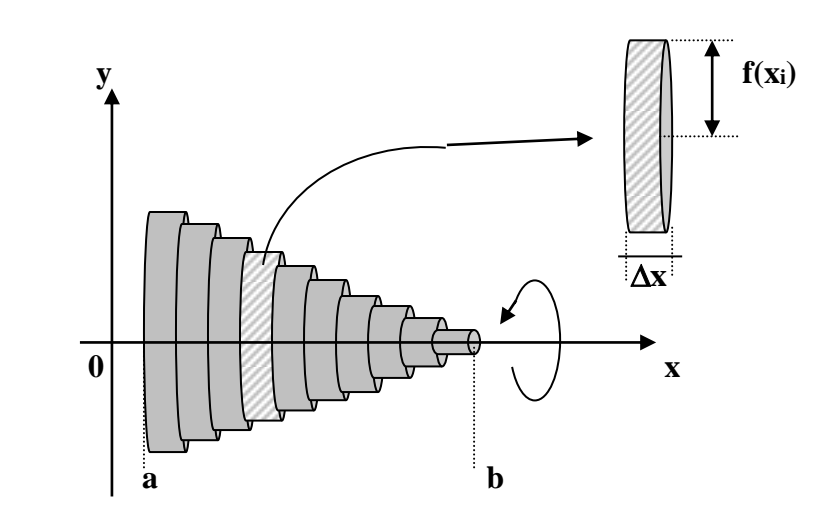

Somando-se o volume de cada disco temos o valor aproximado do volume do sólido de revolução, ou seja, **aproximação por n discos.**

**3**) Usando a lógica dos infinitésimos ( $\Delta x \rightarrow 0$  com  $n \rightarrow \infty$ ) temos o volume do sólido estudado.

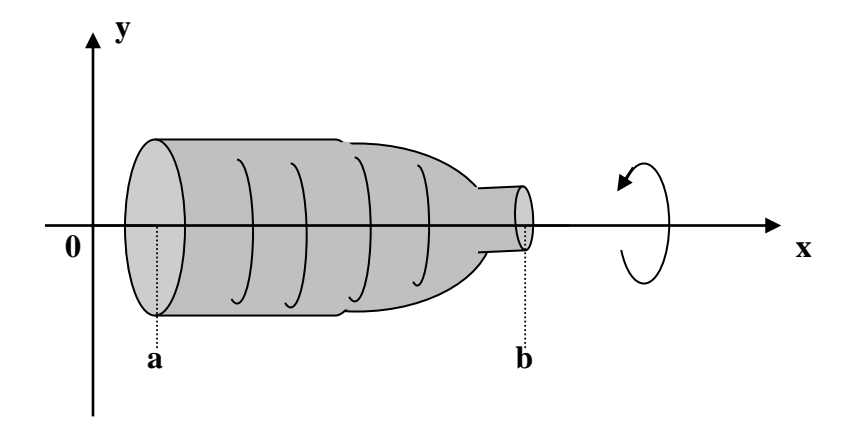

Logo, temos, o **Volume do sólido de revolução**, em torno do eixo 0<sub>x</sub>, da região entre o gráfico de f e os eixos  $x \in [a, b]$  como sendo :

$$
V_x = \pi \int_a^b [f(x)]^2 dx
$$

 Analogamente, ao rotacionarmos em torno do eixo **0y**, temos o **Volume do sólido de revolução**,da região entre o gráfico de g e os eixos y ∈ [c, d ] como sendo :

$$
V_{y} = \pi \int_{c}^{d} [g(y)]^{2} dy
$$

Obs. : Se a rotação se efetua ao redor de uma reta paralela a um dos eixos coordenados, temos :

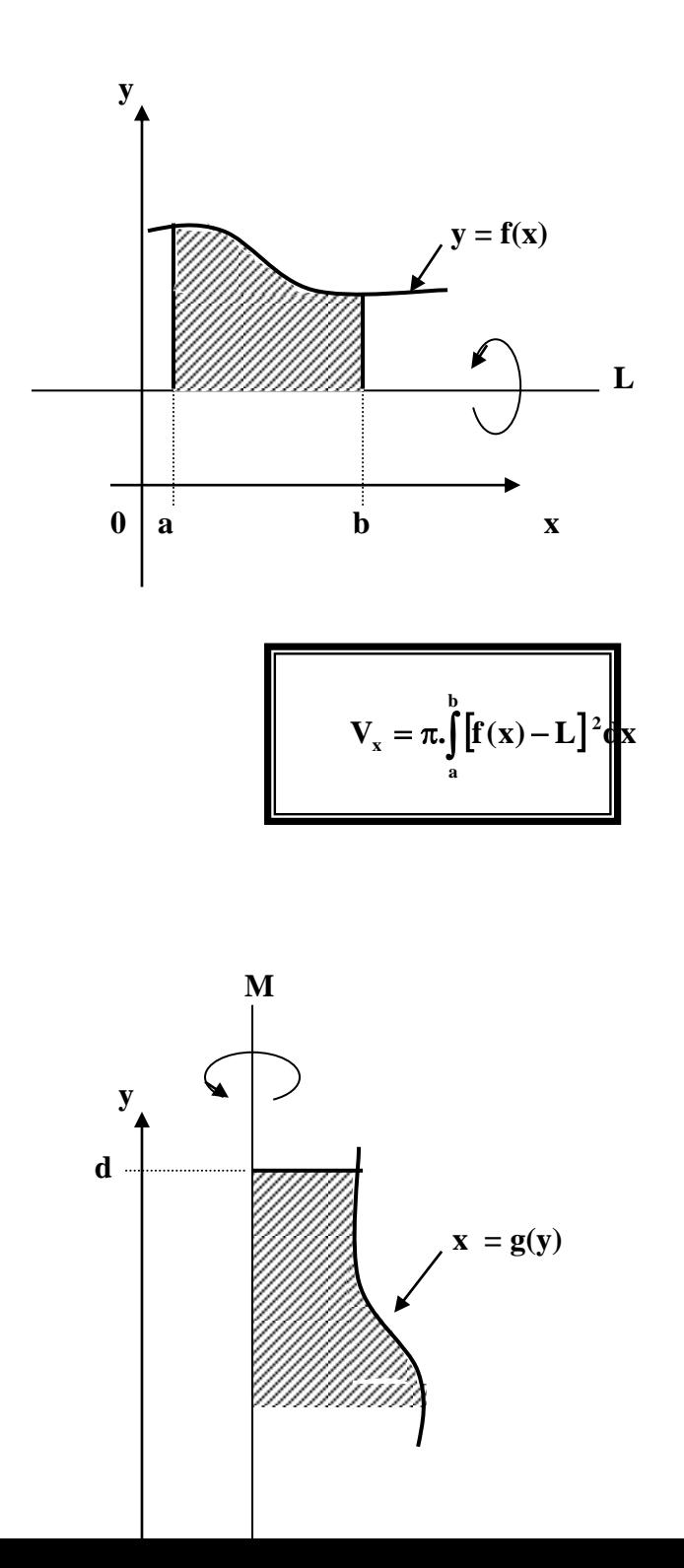

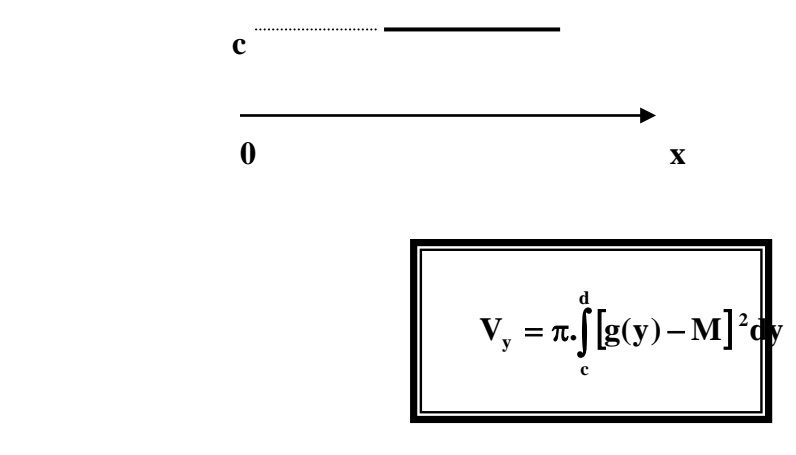

**MÉTODO DA ARRUELA ( ou entre duas funções f(x) e g(x)**

Usado quando possui um " buraco ". A demonstração é análoga ao **método do disco** onde **f(x)** e **g(x)** são os raios que delimitam o sólido **externa** e **internamente**, daí :

$$
V_x = \pi \int_a^b \{ [f(x)]^2 - [g(x)]^2 \} dx
$$

*Rotação em torno do eixo 0<sup>x</sup>*

$$
V_y = \pi \int_c^d \left\{ \left[ h(y) \right]^2 - \left[ l(y) \right]^2 \right\} dy
$$

*Rotação em torno do eixo 0<sup>y</sup>*

#### **Exemplos :**

**1 )** Determine volume do sólido formado pela revolução em torno do eixo **x**, da região delimitada pelo gráfico de **f(x) = -x <sup>2</sup> + x** e pelo eixo **x**.

### **Resolução :**

**y**

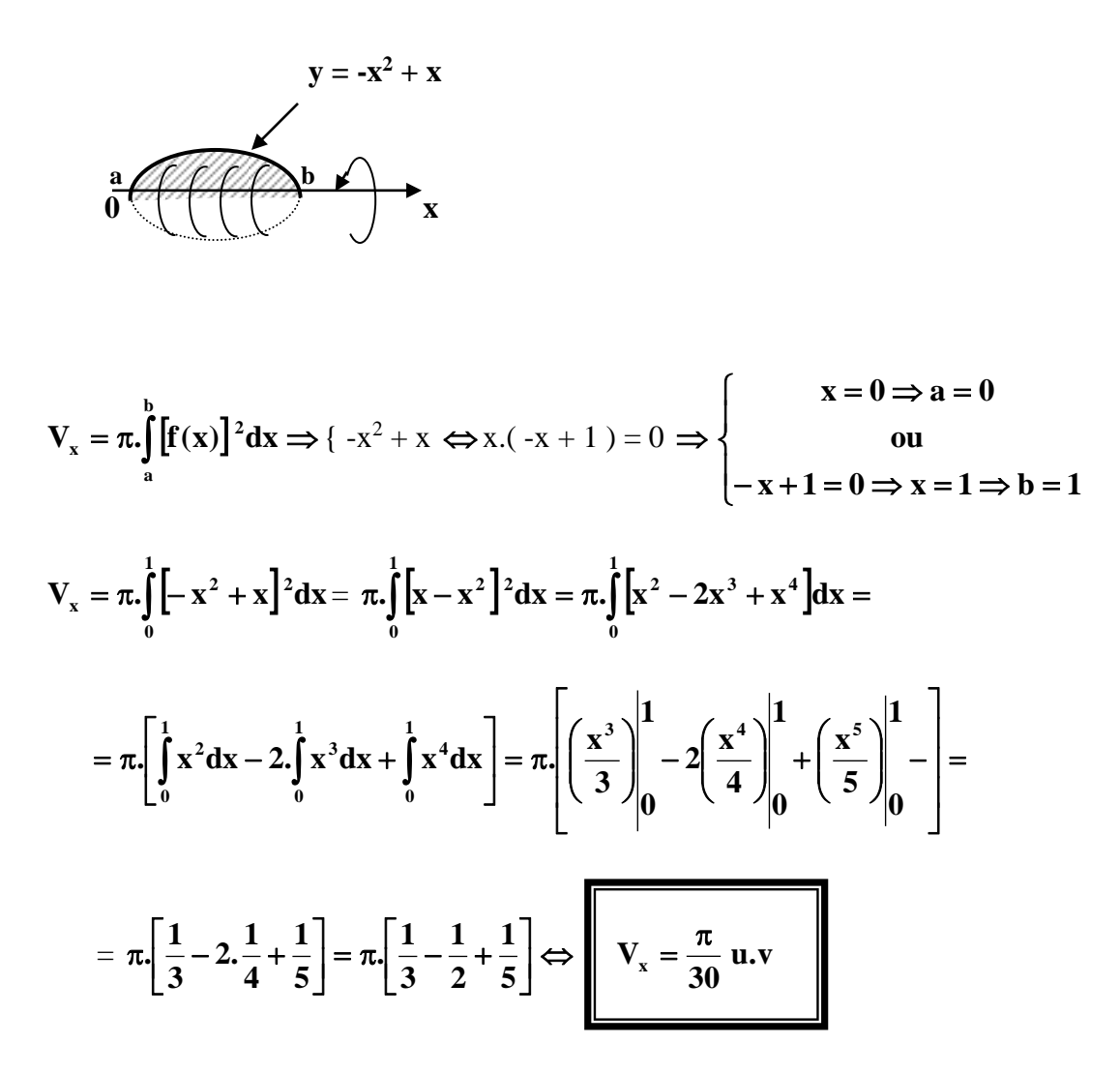

2) Idem para y =  $x^3$  limitada por y = 8 e x = 0, rotação em torno do eixo  $0_y$ .

Resolução:

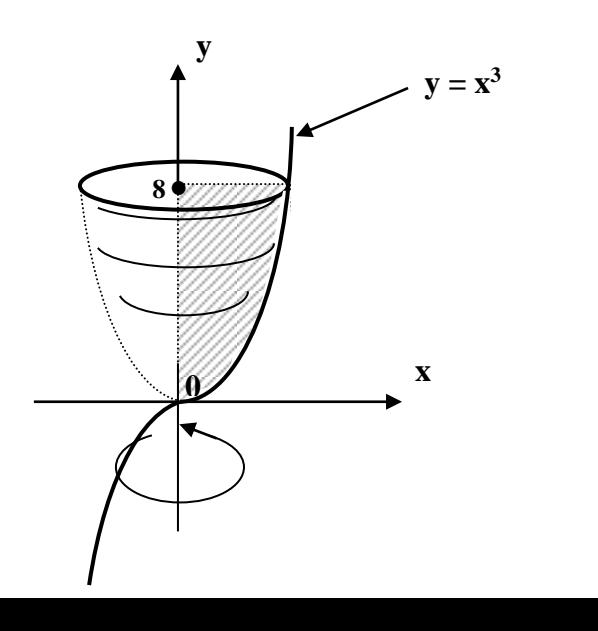

$$
\mathbf{V}_{y} = \pi \int_{c}^{d} [g(y)]^{2} dy
$$
  

$$
\mathbf{y} = \mathbf{f}(\mathbf{x}) = \mathbf{x}^{3} \Leftrightarrow \mathbf{x} = g(\mathbf{y}) = \sqrt[3]{\mathbf{y}}
$$

portanto ...

$$
\mathbf{V}_{y} = \pi \int_{0}^{8} \left[ \sqrt[3]{y} \right]^{2} dy = \pi \int_{0}^{8} \left[ y^{\frac{1}{3}} \right]^{2} dy =
$$

$$
\int_{0}^{8} \frac{2}{3} dy = \pi \int_{0}^{8} \left[ y^{\frac{5}{3}} \right]_{0}^{8} = \pi \left[ \frac{5}{3} \right]_{0}^{8} = \pi \left[ \frac{5}{3} \right]_{0}^{8}
$$

$$
\Leftrightarrow \quad \sqrt{\mathbf{V}_{\mathbf{y}} \cong 19{,}20\pi \mathbf{u}.\mathbf{v}}
$$

**3 )** Calcule o volume do sólido gerado pela revolução, em torno do eixo **0<sup>x</sup>** , da região limitada pelos gráficos das funções **f(x) = 2 25** − **x e g(x) = 3**. ( **Método da arruela** )

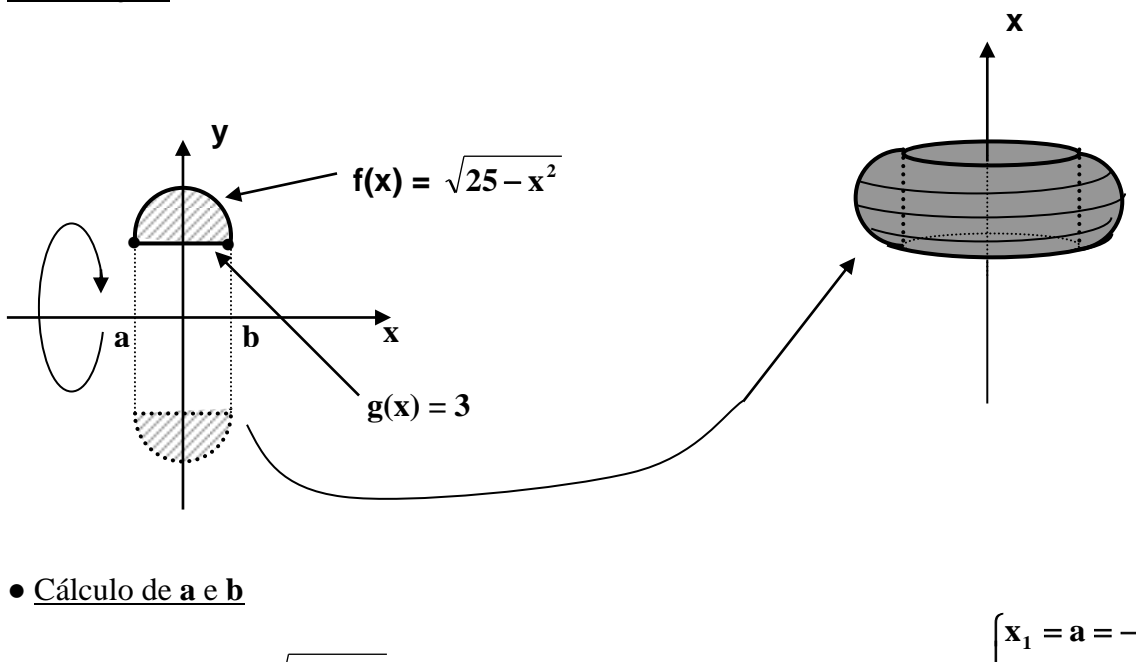

**Resolução :**

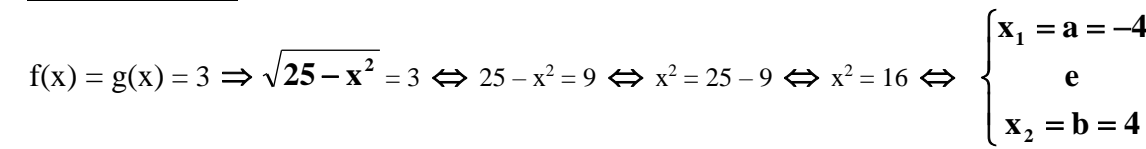

Portanto …

**.**

$$
V_x = \pi \int_{a}^{b} \left\{ [f(x)]^2 - [g(x)]^2 \right\} dx = \pi \int_{-4}^{4} \left\{ \left[ \sqrt{25 - x^2} \right]^2 - [3]^2 \right\} dx =
$$
  
\n
$$
= \pi \int_{-4}^{4} \left\{ 25 - x^2 - 9 \right\} dx = \pi \int_{-4}^{4} (16 - x^2) dx = \pi \cdot \left[ (16x) \left| \frac{4}{-4} - \left( \frac{x^3}{3} \right) \right| \right|_0^4 =
$$
  
\n
$$
= \pi \cdot \left\{ [16.(4) - 16.(-4)] - \left[ \frac{4^3}{3} - \frac{(-4)^3}{3} \right] \right\} = \pi \cdot \left\{ [64 + 64] - \left[ \frac{64}{3} + \frac{64}{3} \right] \right\} =
$$
  
\n
$$
= \pi \cdot \left( 128 - \frac{128}{3} \right) = \pi \cdot \frac{384 - 128}{3} = \pi \cdot \frac{256}{3} \Leftrightarrow \boxed{V_x \approx 85,33\pi \text{ u.v.}}
$$

# $CÁLCULO III - ENGENHARIAS - 4ULA 7$

# Exercícios:

1) Calcule a área da região A.

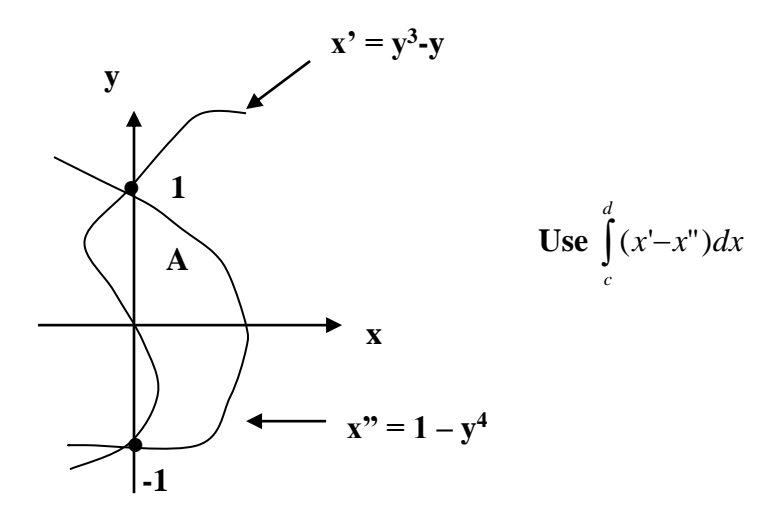

2) Idem para:

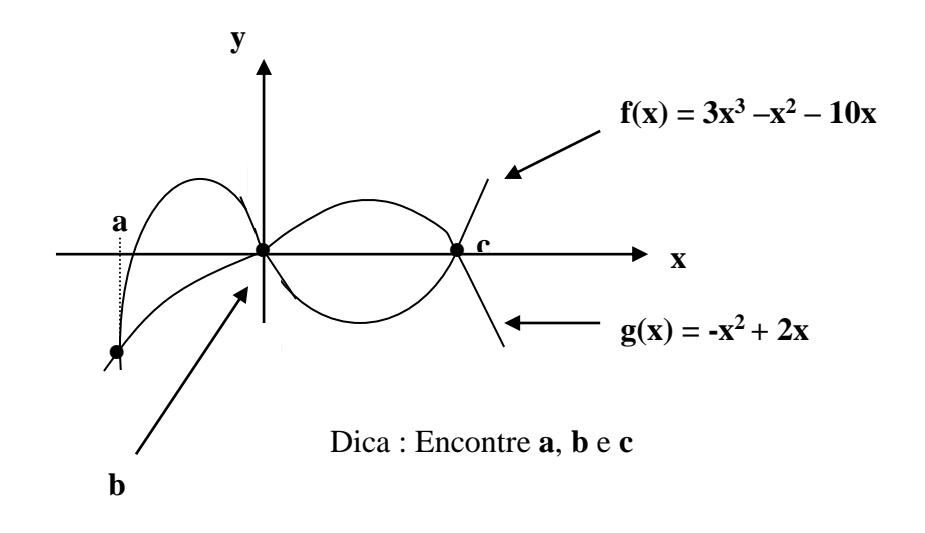

3) Idem para:

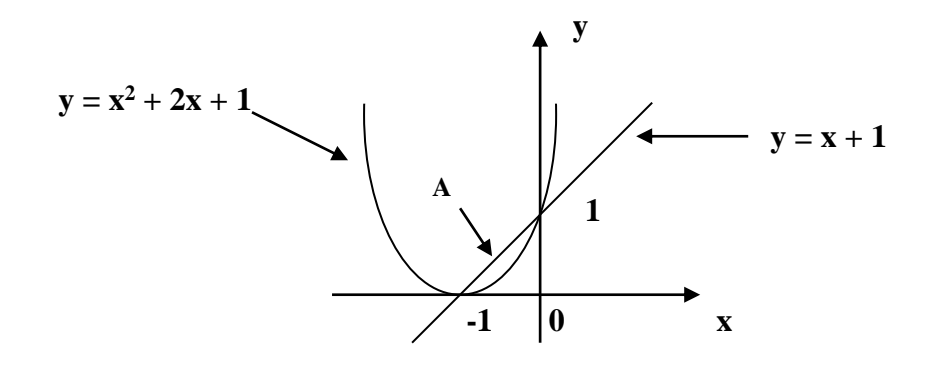

4) Encontre o comprimento da curva  $y = 5x - 2$ ;  $-2 \le x \le 2$ .

5) Idem para 
$$
x = y^{\frac{3}{2}}
$$
 de **P** (0, 0) até **Q** (8, 4);  $y \in [0, 4]$ .

 $x = 4$ sen<sup>3</sup>t ;  $t \in [0, 2\pi]$ . 6) Idem para a hipociclóide  $y = 4\cos^3 t$ 

7) Calcular a área obtida com a revolução, em torno do eixo  $O_x$  do arco da parábola  $y^2 = 8x$ ;  $1 \leq x \leq 12$ .

**8** ) Idem para  $\mathbf{x} = \sqrt{y}$  ;  $\mathbf{1} \le \mathbf{y} \le 4$  ; rotação em  $\mathbf{O}_\mathbf{y}$  .

**9** ) Idem para  $\mathbf{y} = \sqrt[3]{x}$  ;  $1 \le \mathbf{y} \le 2$  ; rotação em  $\mathbf{O}_\mathbf{y}$  .

- **10 )** Calcule o volume do corpo criado ao girarmos, ao redor do eixo **O<sup>x</sup>** , da superfície com preendida entre as parábolas  $f(x) = x^2 e g(x) = \sqrt{x}$ .
- **11 )** Calcule o volume do sólido gerado pela revolução, em trono da reta **y = 2**, da região li mitada por  $\mathbf{y} = \mathbf{1} - \mathbf{x}^2$  ,  $\mathbf{x} = -2$ ,  $\mathbf{x} = 2$  e  $\mathbf{y} = 2$  .

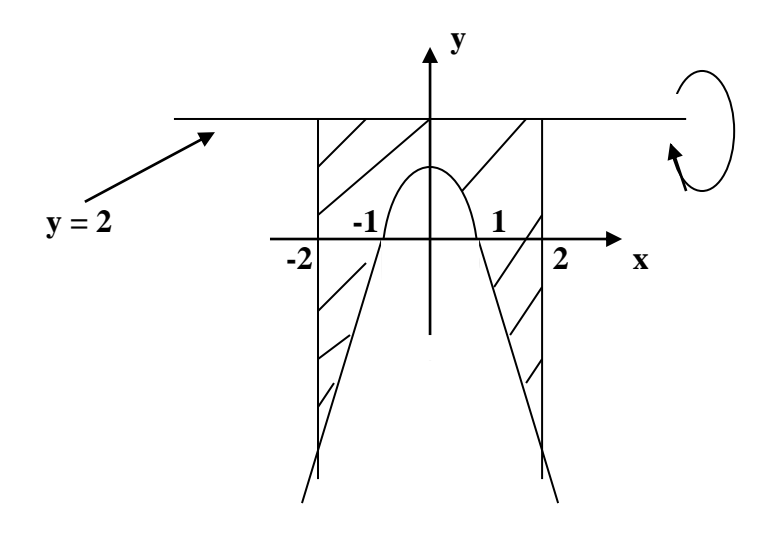

- **12 )** Encontrar o volume do sólido gerado pela rotação, em torno do eixo **O<sup>x</sup>** , da região limitada por  $[f(x)]^2 = 16x e g(x) = 4x$ .
- **13 )** Um tanque, na asa de um jato, tem como modelo, o sólido gerado pela revolução, em torno do eixo  $\mathbf{O}_x$ , da região delimitada pelo gráfico  $\mathbf{y} = \frac{1}{2}x^2 \sqrt{2-x^2}$ 8  $\frac{1}{2}$   $x^2$   $\sqrt{2-x}$  e pelo eixo **x**, **x** e **y** são dados em metros. Qual o volume do tanque ?

**Obs. :** Considere  $0 \le x \le 2$ .

### **Respostas:**

 $1) A = 1,6$  u.a 2)  $A = 24$  u.a  $\mathbf{1}$ 

3) 
$$
A = \frac{1}{6}
$$
 u.a

- 4) S  $\approx$  20,40 u.c
- 5) S  $\approx$  9,073 u.c
- 6)  $S = 0$  u.c
- 7)  $S_x \approx 177,96 \pi$  u.a
- 8)  $S_y \approx 9,819 \pi$  u.a
- 9)  $S_y \approx 63,497 \pi$ u.a
- 10)  $V_x = \frac{3\pi}{10} u \cdot v$

11) 
$$
V_x = \frac{412\pi}{15} u.v
$$

$$
12) \mathbf{V}_x = \frac{8\pi}{3} \mathbf{u} \cdot \mathbf{v}
$$

13) V = 0,0033  $\pi$  m<sup>3</sup>  $\approx$  0,1047 m<sup>3</sup>  $\approx$  104,71 litros

### *CÁLCULO III* **– ENGENHARIAS –** *AULA 8*

### **INTEGRAIS DUPLAS**

 Podemos estender a noção de integral definida para funções de **duas**, ou **mais**, variáveis. Analogamente, a integral para uma variável definia a área sob uma curva, as integrais de funções de duas variáveis determinam volumes sob " curvas ", mas podemos também calcular áreas usando a integral dupla.

**Definição :** Seja **f** uma função de duas variáveis, contínua e não-negativa numa região  $\mathfrak{R} \in$  plano xy, então o volume do sólido compreendido entre a superfície  $z = f(x,y)$  e a região  $\Re$  é definido por :

$$
\mathbf{V} = \lim_{n \to +\infty} \sum_{k=1}^{n} f(x_k^*, y_k^*) \Delta A_k
$$

*n* **: Quantidade de sub-retângulos**

Veja a figura :

**Obs.** : Caso **f** apresente tanto valores **positivos** quanto valores **negativos** em  $\mathcal{R}$ , o limite apresentado **NÃO REPRESENTA** o volume entre  $\Re$  e a superfície acima do plano xy, mas sim a **diferença** de volumes entre elas, podemos então generalizar **. . .**

$$
\mathbf{V} = \iint\limits_R f(x, y) dA \qquad \text{em}
$$

● Se **f** possui valores **positivos** e **negativos** em , então um valor **positivo** para a integral dupla de **f** significa que há mais volume **acima** do que abaixo de . Um valor **negativo** indica o **contrário** e **zero** indica volumes **iguais** acima e abaixo de  $\Re$ .

### **Propriedades :**

\n
$$
\mathbf{I} \quad \iint_{R} c.f(x, y) \, dA = c \iint_{R} f(x, y) \, dA.
$$
\n

\n\n
$$
\mathbf{II} \quad \iint_{R} [f(x, y) \pm g(x, y)] \, dA = \iint_{R} f(x, y) \, dA \pm \iint_{R} g(x, y) \, dA.
$$
\n

\n\n
$$
\mathbf{III} \quad \text{Se } \mathfrak{R} \text{ é a união de duas regiões não-superpostas } \mathfrak{R}_1 \text{ e } \mathfrak{R}_2
$$
\n

\n\n
$$
\mathfrak{R}_1
$$
\n

\n\n
$$
\mathfrak{R}_2
$$
\n

\n\n
$$
\therefore \iint_{R} f(x, y) \, dA = \iint_{R} f(x, y) \, dA \pm \iint_{R_2} f(x, y) \, dA.
$$
\n

\n\n
$$
\mathbf{IV} \quad \text{Se } \mathbf{f}(\mathbf{x}, \mathbf{y}) \geq 0 \text{ em toda } \mathfrak{R}, \text{ então } \iint_{R} f(x, y) \, dA \geq 0.
$$
\n

#### **Calculando as integrais duplas para Região retangular**

 Adotando como **Integrais Parciais** *b a*  $f(x, y)dx$  e  $\int$ *d c f* (*x*, *y*)*dy* em relação a **x** e **y** respectivamente, integramos a **primeira** com **y** fixo e a **segunda** com **x** fixo, vejamos os exemplos **. . .**

1)
$$
\int_{0}^{1} xy^{2} dx = y^{2} \int_{0}^{1} x dx = y^{2} \left(\frac{x^{2}}{2}\right) \Big|_{0}^{1} = y^{2} \cdot \frac{1}{2} = \frac{y^{2}}{2}
$$

$$
\int_{0}^{1} xy^{2} dy = x \int_{0}^{1} y^{2} dy = x \left(\frac{y^{3}}{3}\right) \Big|_{0}^{1} = x \cdot \frac{1}{3} = \frac{x}{3}
$$

O processo acima é chamado **Integração Iterada (** ou repetida **)**, usaremos tal processo para calcular as integrais duplas, daí **. . .**

$$
\int_{c}^{d} \int_{a}^{b} f(x, y) dx dy = \int_{c}^{d} \left[ \int_{a}^{b} f(x, y) dx \right] dy
$$
  
Integrals Iteradas  

$$
\int_{a}^{b} \int_{c}^{d} f(x, y) dy dx = \int_{a}^{b} \left[ \int_{c}^{d} f(x, y) dy \right] dx
$$

2) 
$$
\int_{0}^{3} \int_{1}^{2} (1+8xy) dy dx = \int_{0}^{3} \left[ \int_{1}^{2} (1+8xy) dy \right] dx = \int_{0}^{3} \left[ \left( y + 8x \frac{y^{2}}{2} \right) \Big|_{1}^{2} dx = \int_{0}^{3} \left[ (y + 4xy^{2}) \Big|_{1}^{2} \right] dx =
$$

$$
= \int_{0}^{3} \left[ (2+4x.4) - (1+4x) \Big| dx = \int_{0}^{3} \left[ 2+16x - 1 - 4x \Big| dx \right] = \int_{0}^{3} (12x+1) dx = (6x^{2} + x) \Big|_{0}^{3} =
$$

$$
= (6.3^{2} + 3) = 54 + 3 = \boxed{57}.
$$

3) 
$$
\int_{1}^{2} \int_{0}^{3} (1+8xy) dx dy =
$$

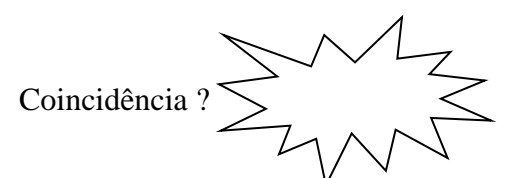

Veja o teorema abaixo:

Seja  $\Re$  o Retângulo definido pelas desigualdades  $\mathbf{a} \leq \mathbf{x} \leq \mathbf{b}, \ \mathbf{c} \leq \mathbf{y} \leq \mathbf{d}$ ; se  $\mathbf{f}(\mathbf{x}, \mathbf{y})$  for continua nesse retângulo, então:

$$
\iint\limits_R f(x, y)dA = \int\limits_{c}^{d} \int\limits_a^b f(x, y)dxdy = \int\limits_{a}^{b} \int\limits_{c}^{d} f(x, y)dydx
$$

Aplicação do teorema :

Calculate 
$$
\iint_R y^2 x dA
$$
 no retângulo  $\mathfrak{R} = \{ (x, y) : -3 \le x \le 2, 0 \le y \le 1 \}$ .

**Resolução :**

$$
\iint\limits_R y^2 x dA = \int\limits_{-30}^{2} \int\limits_0^1 (y^2 x) dy dx = \int\limits_{0}^{1} \int\limits_{-3}^{2} (y^2 x) dx dy = \int\limits_{0}^{1} \left[ \int\limits_{-3}^{2} (y^2 x) dx \right] dy = -\frac{5}{6}.
$$

**4 )** Use a integral dupla para achar o volume do sólido limitado acima pelo plano  $z = 4 - x - y$  e abaixo pelo retângulo  $\mathcal{R} = [0,1]$  **X**  $[0,2]$ .

### **Resolução :**

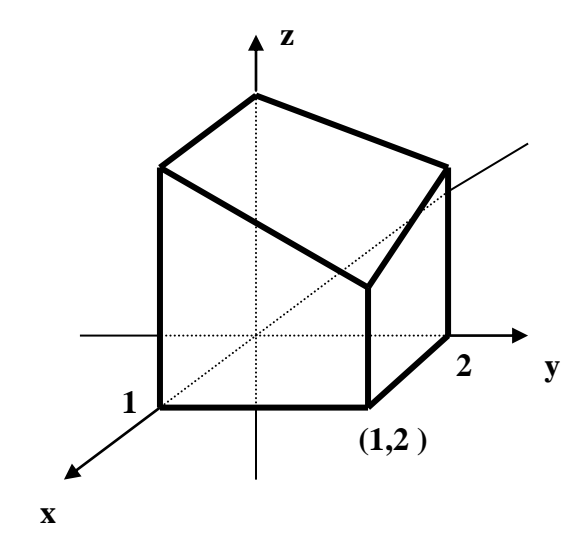

$$
\mathbf{V} = \iint_{R} (4 - x - y) dA = \int_{0}^{2} \int_{0}^{1} (4 - x - y) dx dy = \int_{0}^{2} \left[ \int_{0}^{1} (4 - x - y) dx \right] dy = \int_{0}^{2} \left[ \left( 4x - \frac{x^{2}}{2} - xy \right) \right] dy = \int_{0}^{2} \left[ 4x - \frac{x^{2}}{2} - xy \right] dy = \int_{0}^{2} \left[ 4x - \frac{1}{2} - xy \right] dy = \int_{0}^{2} \left[ \left( 4 - \frac{1}{2} - y \right) dy \right] dy = \left[ \frac{7}{2}y - \frac{y^{2}}{2} \right] \Big|_{0}^{2} = \frac{7.2}{2} - \frac{2^{2}}{2} = 7 - 2 \Leftrightarrow \boxed{\mathbf{V} = 5 \text{ u.v}}.
$$

# **Exercícios :**

**1 )** Calcule as integrais iteradas :

**a** 
$$
\int_{0}^{1} \int_{0}^{2} (x+3)dydx
$$
 **b**  $\int_{0}^{\ln 3\ln 2} (e^{x+y})dydx$  **c**  $\int_{-11}^{2} \int_{1}^{4} (2x+6x^{2}y)dydx$ 

**2 )** Calcule as integrais duplas na região retangular **.**

\n**a** 
$$
\iint_{R} 4xy^3 dA; \, \mathfrak{R} = \{ (x, y) : -1 \leq x \leq 1, \, -2 \leq y \leq 2 \}.
$$
\n

\n\n**b** 
$$
\iint_{R} x \sqrt{1 - x^2} dA; \, \mathfrak{R} = \{ (x, y) : 0 \leq x \leq 1, \, 2 \leq y \leq 3 \}.
$$
\n

**3**) O volume sob o plano  $z = 2x + y$  e acima do retângulo  $\mathcal{R} = \{ (x, y) : 3 \le x \le 5, 1 \le y \le 2 \}$ .

# $CÁLCULO III - ENGENHARIAS - AULA 9$

# Calculando as integrais duplas para Região  $\Re$  não - retangular

Sejam as regiões  $\Re_1$  e  $\Re_2$  no plano xy onde  $\Re_2$  é não - retangular.

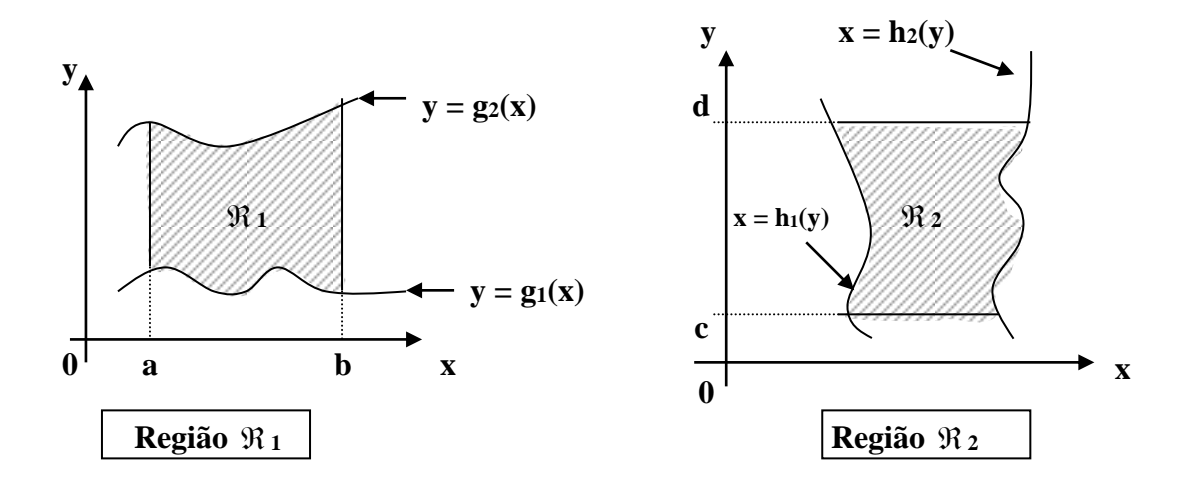

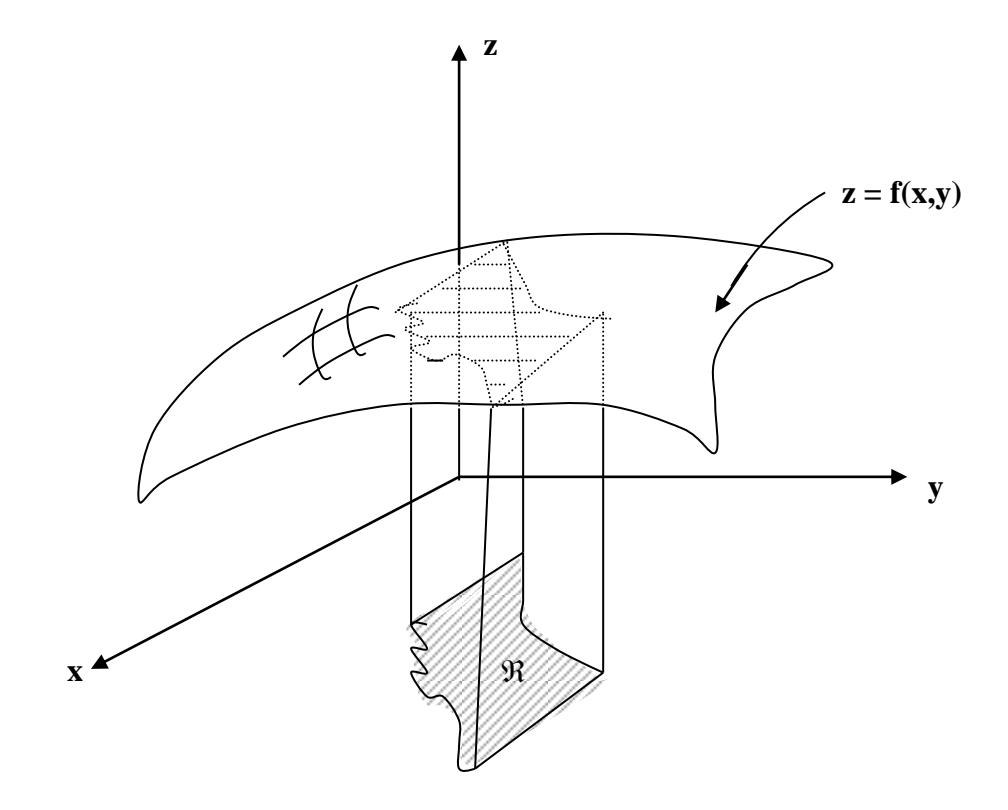

Temos :

# **Teorema**

**1 )** Se é uma região do tipo **<sup>1</sup>** na qual **f(x,y )** é contínua, então :

$$
\iint\limits_R f(x, y)dA = \int\limits_{a}^{b} \int\limits_{g_1(x)}^{g_2(x)} f(x, y)dydx
$$

**2 )** Se é uma região do tipo **<sup>2</sup>** na qual **f(x,y )** é contínua, então :

$$
\iint\limits_R f(x, y)dA = \int\limits_{c}^{d} \int\limits_{h_1(y)}^{h_2(y)} f(x, y)dxdy
$$

# **Exemplos :**

1) Calculate 
$$
\int_{1}^{3} \int_{\frac{\pi}{6}}^{y^2} (2y \cos x) dx dy = \int_{1}^{3} \left[ \int_{\frac{\pi}{6}}^{y^2} (2y \cos x) dx \right] dy = \int_{1}^{3} \left[ (2y \sin x) \left| \frac{y^2}{\pi} \right| dy \right] = \int_{1}^{3} \left[ (2y \sin x)^2 \right] dy = \int_{1}^{3} \left[ (2y \sin x)^2 - \left( 2y \sin \frac{\pi}{6} \right) \right] dy = \int_{1}^{3} \left[ (2y \sin x)^2 - 2y \frac{1}{2} \right] dy = \int_{1}^{3} \left[ -y + 2y \sin y^2 \right] dy = \int_{1}^{3} \left[ y dy + \int_{1}^{3} 2y \sin y^2 dy \right] = -\int_{1}^{3} y dy + \int_{1}^{3} 2y \sin y^2 dy = -\left( \frac{y^2}{2} \right) \Big|_{1}^{3} + \left( -\cos y^2 \right) \Big|_{1}^{3} = -\left( \frac{3^2}{2} - \frac{1^2}{2} \right) - \left( \cos 3^2 - \cos 1^2 \right) = \frac{9}{2} + \frac{1}{2} - \cos 9 + \cos 1 = -4 - \cos 9 + \cos 1 \approx \boxed{-3,987}
$$

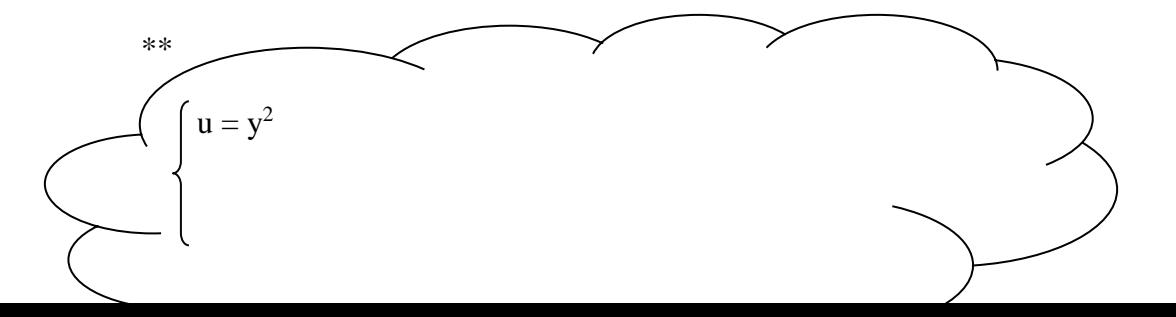

$$
du = 2y dy
$$
  $\therefore \int_{1}^{3} \text{sen } y^{2} 2y dy = (-\cos y^{2}) \Big|_{3}^{1}$ 

2) Calculate 
$$
\iint_R xydA
$$
 na região entre  $\mathbf{y} = \frac{x}{2}$ ,  $\mathbf{y} = \sqrt{x}$ ,  $\mathbf{x} = 2 \, \text{e} \, \mathbf{x} = 4$ .

**Resolução :**

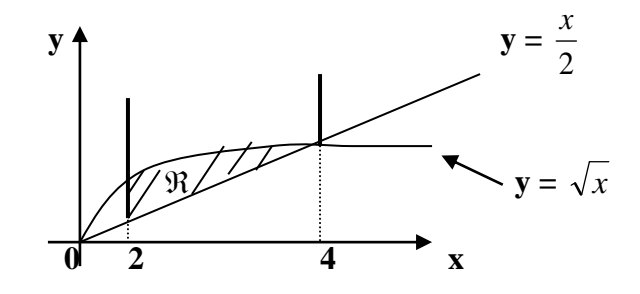

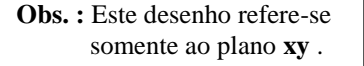

 $\bullet$  Considerando  $\mathfrak{R}$  do tipo  $\mathfrak{R}_1$  temos  $\ldots$   $\iint f(x, y) dA = \iint$ *b a g x R a*  $g_1(x)$  $f(x, y) dA = \int_{0}^{x} f(x, y) dy dx$  $(x)$  $(x)$ 2  $\frac{1}{2}$  $(x, y) dA = \int \int f(x, y) dy dx.$ 

$$
\text{•} \text{Protanto} \dots \quad \iint\limits_R xydA = \int\limits_2^{4\sqrt{x}} \int\limits_{\frac{x}{2}}^{x} (xy) dydx = \int\limits_2^{4} \left[ \int\limits_{\frac{x}{2}}^{\sqrt{x}} (xy) dy \right] dx = \int\limits_2^{4} \left[ \left( x, \frac{y^2}{2} \right) \middle| \frac{\sqrt{x}}{2} \right] dx =
$$

$$
= \int_{2}^{4} \left[ \left( x \cdot \frac{(\sqrt{x})^{2}}{2} \right) - \left( x \cdot \frac{\left( \frac{x}{2} \right)^{2}}{2} \right) \right] dx = \int_{2}^{4} \left( \frac{x^{2}}{2} - \frac{x^{3}}{8} \right) dx = \left( \frac{x^{3}}{6} - \frac{x^{4}}{32} \right) \Big|_{2}^{4} = \left( \frac{4^{3}}{6} - \frac{4^{4}}{32} \right) - \left( \frac{2^{3}}{6} - \frac{2^{4}}{32} \right) = \left( \frac{2^{3}}{32} - \frac{2^{4}}{32} \right)
$$

 $\overline{a}$ 

$$
= \frac{64}{6} - \frac{256}{32} - \frac{8}{6} + \frac{16}{32} = \frac{11}{6} \approx \boxed{1,83}
$$

3) Calculate 
$$
\iint_R (2x - y^2) dA
$$
na região entre  $y = -x + 1$ ,  $y = x + 1$  e  $y = 3$ .

### Resolução:

**■** Considerando  $\Re$  do tipo  $\Re$  2 temos ...  $\iint_R f(x, y) dA = \int_{c}^{d} \int_{h_1(y)}^{h_2(y)} f(x, y) dx dy$ .

$$
\text{Daí}: \begin{cases} \mathbf{y} = -\mathbf{x} + 1 \iff \mathbf{x} = -\mathbf{y} + 1 \to \mathbf{h}_1(\mathbf{y}) \\ \mathbf{y} = \mathbf{x} + 1 \iff \mathbf{x} = \mathbf{y} - 1 \to \mathbf{h}_2(\mathbf{y}) \end{cases}
$$

Como  $y = y \Leftrightarrow -x + 1 = x + 1 \Leftrightarrow -x - x = 1 - 1 \Leftrightarrow -2x = 0 \Leftrightarrow x = 0 e \ y = 1$ .

$$
\begin{aligned}\n\text{•} \text{Portanto} \dots \quad & \iint_{R} (2x - y^2) dA = \int_{1 - y + 1}^{3} \int_{y - 1}^{y - 1} (2x - y^2) dx dy = \int_{1 - y + 1}^{3} \left[ \int_{y - 1}^{y - 1} (2x - y^2) dx \right] dy \\
&= \int_{1}^{3} \left[ (x^2 - xy^2) \Big|_{y - y + 1}^{y - 1} \right] dy = \int_{1}^{3} \left[ (y - 1)^2 - (y - 1) y^2 \right] - \left[ (1 - y)^2 - (1 - y) y^2 \right] dy \\
&= \int_{1}^{3} \left[ y^2 - 2y + 1 - y^3 + y^2 \right] - \left[ 1 - 2y + y^2 - y^2 + y^3 \right] dy \\
&= \int_{1}^{3} \left[ y^2 - 2y + 1 - y^3 + y^2 - 1 + 2y - y^2 + y^2 - y^3 \right] dy \\
&= \int_{1}^{3} (-2y^3 + 2y^2) dy = 2 \int_{1}^{3} (-y^3 + y^2) dy = \left[ \int_{1}^{3} \left( -2y^3 + 2y^2 \right) dy \right] dy \\
&= \int_{1}^{3} \left[ y^2 - 2y + 1 - y^3 + y^2 - 1 + 2y - y^2 + y^2 - y^3 \right] dy \\
&= \int_{1}^{3} \left[ y^2 - 2y + 1 - y^3 + y^2 - 1 + 2y - y^2 + y^2 - y^3 \right] dy \\
&= \int_{1}^{3} \left[ y^2 - 2y + 1 - y^3 + y^2 - 1 + 2y - y^2 + y^2 - y^3 \right] dy \\
&= \int_{1}^{3} \left[ y^2 - 2y + 1 - y^3 + y^2 - 1 + 2y - y^2 + y^2 - y^3 \right] dy \\
&= \int_{1}^{3} \left[ y^2 - 2y + 1 - y^3 + y^2 - 1 + 2y - y^2 + y^2 - y^3 \right] dy \\
&= \int_{1}^{3} \left[ y^2 - 2y + 1 - y^3 + y^2 - 1 + 2y - y^2 + y^2 - y^3 \right] dy \\
&
$$

$$
=2\left(-\frac{y^4}{4}+\frac{y^3}{3}\right)\Big|_1^3=2\Bigg[\Bigg(-\frac{3^4}{4}+\frac{3^3}{3}\Bigg)-\Bigg(-\frac{1^4}{4}+\frac{1^3}{3}\Bigg)\Bigg]=2\Bigg[-\frac{81}{4}+9+\frac{1}{4}-\frac{1}{3}\Bigg]=- \frac{68}{3}\cong \boxed{-22,67}.
$$

**4**) Calcule o volume do sólido limitado pelo cilindro  $x^2 + y^2 = 4$  e os planos  $y + z = 4$  e  $z=0$ .

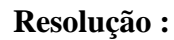

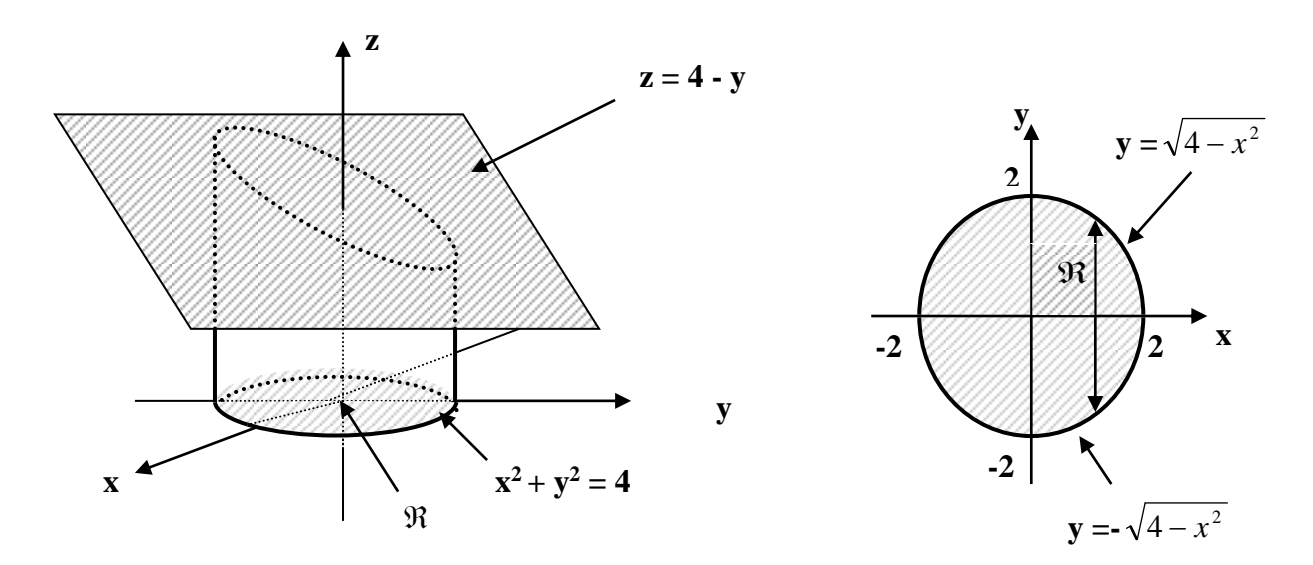

Temos :

$$
\begin{cases} \n\blacksquare \quad x^2 + y^2 = 4 \Leftrightarrow y = \pm \sqrt{4 - x^2} \Rightarrow \pm \sqrt{4 - x^2} = 0 \Leftrightarrow x = -2 \text{ e } x = 2\\ \n\blacksquare \quad y + z = 4 \Leftrightarrow z = 4 - y \text{ ( plano superior)}\\ \n\blacksquare \quad z = 0 \Rightarrow \text{Plano } xy \text{ ( plano inferior)} \n\end{cases}
$$

Portanto . . .

$$
V = \iint_{R} (4 - y) dA = \int_{-2-\sqrt{4-x^{2}}}^{\sqrt{4-x^{2}}} (4 - y) dy dx = \int_{-2}^{2} \left[ \left( 4y - \frac{y^{2}}{2} \right) \right] \sqrt{4 - x^{2}} dx =
$$
  
\n
$$
= \int_{-2}^{2} \left[ \left( 4\sqrt{4 - x^{2}} - \frac{\left( \sqrt{4 - x^{2}} \right)^{2}}{2} \right) - \left( 4 \cdot \left( -\sqrt{4 - x^{2}} \right) - \frac{\left( -\sqrt{4 - x^{2}} \right)^{2}}{2} \right) \right] dx =
$$
  
\n
$$
= \int_{-2}^{2} \left( 4\sqrt{4 - x^{2}} - \frac{4 + x^{2}}{2} + 4\sqrt{4 - x^{2}} + \frac{4 + x^{2}}{2} \right) dx = \int_{-2}^{2} 8\sqrt{4 - x^{2}} dx = 8 \cdot \int_{-2}^{2} \sqrt{4 - x^{2}} dx
$$

●Voltando para a aula **nº 5** temos , pelo caso **I** . . .

$$
\begin{cases}\na^2 = 4 \Leftrightarrow a = 2. \\
b^2 = 1 \Leftrightarrow b = 1.\n\end{cases}
$$
\n8.  $\int_{-2}^{2} \sqrt{4 - x^2} dx \rightarrow \begin{cases}\nu^2 = x^2 \Leftrightarrow u = x. \\
u = \frac{a}{b}. \text{sen } \theta = \frac{2}{1} \text{sen } \theta \Leftrightarrow u = x = 2. \text{sen } \theta. \\
dx = 2 \cdot \cos \theta d\theta. \\
\sqrt{4 - x^2} = a \cdot \cos \theta = 2 \cdot \cos \theta. \\
Intervalo: [-2,2] = [0,2\pi].\n\end{cases}$ 

$$
\therefore \quad 8 \int_{-2}^{2} \sqrt{4 - x^2} \, dx = 8 \int_{-2}^{2} 2 \cos \theta d\theta = 8.2 \int_{-2}^{2} \cos \theta d\theta = 16(\operatorname{sen} \theta) \Big|_{-2}^{2}
$$

● Voltando para a variável original " **x** " ...

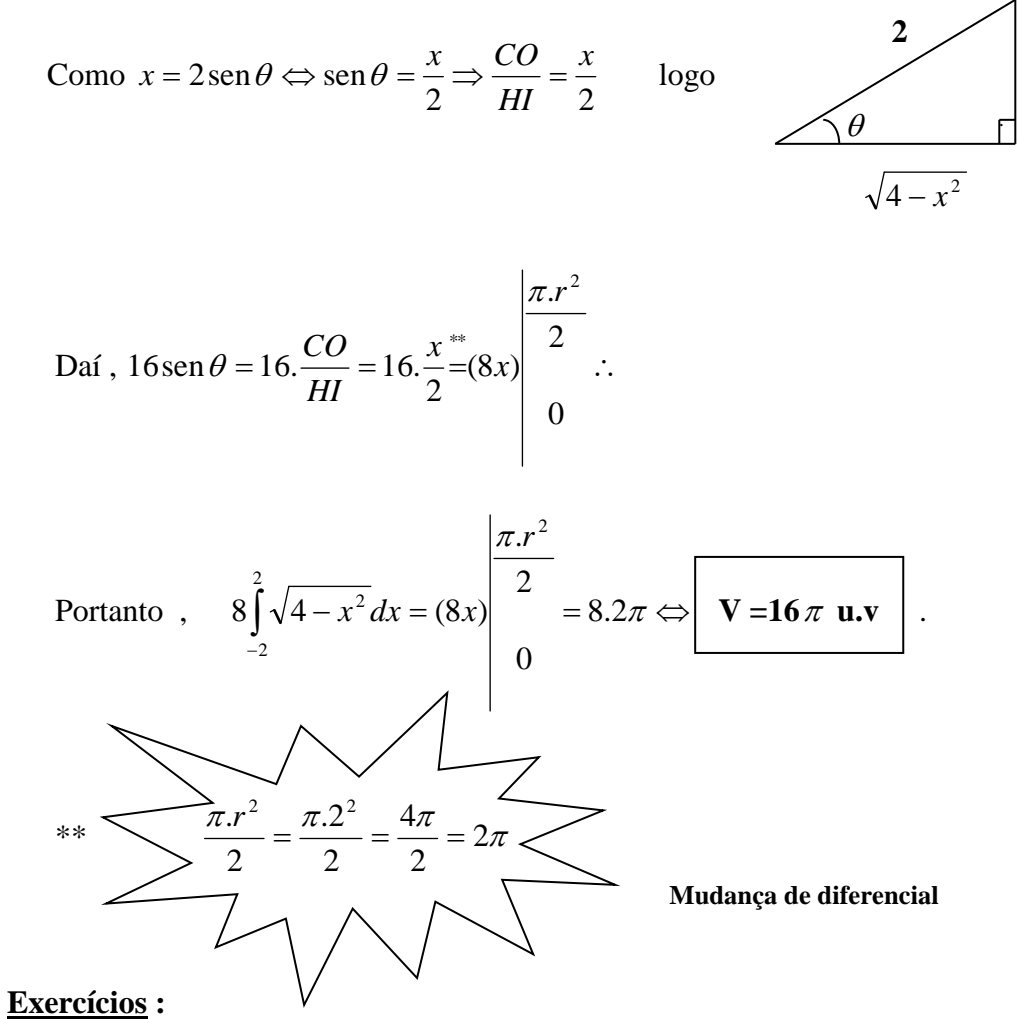

- 
- 1) Use a integral dupla para calcular o volume do sólido limitado pelo cilindro  $x^2 + y^2 = 9$ e os planos  $z = 0$  e  $z = 3 - x$ .
- 2) Calcule o volume do sólido (Tetraedro) abaixo:

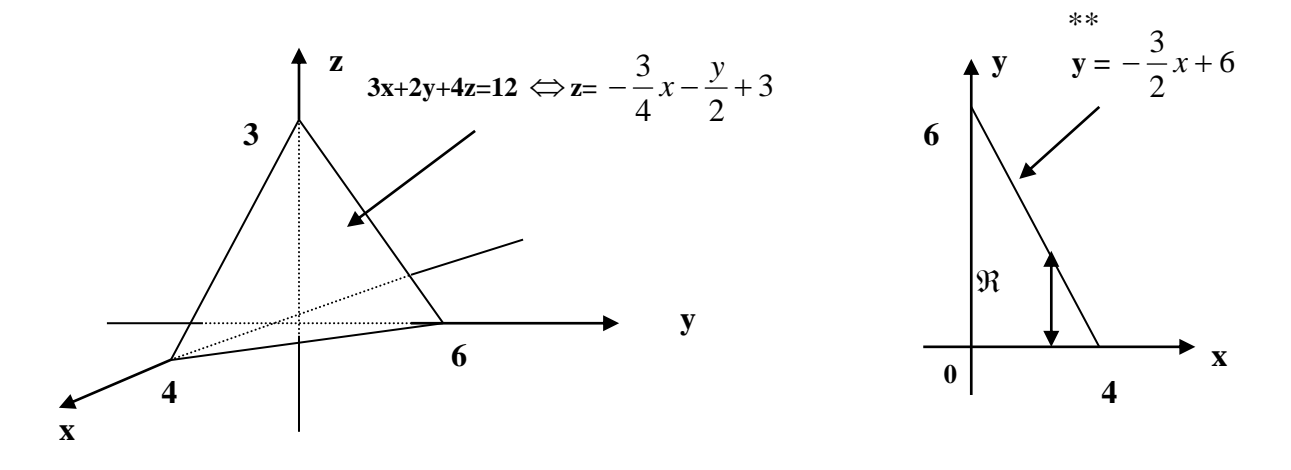

 $\overline{\mathbf{X}}$ 

\*\* Basta fazer  $z = 0$  em  $3x + 2y + 4z = 12$ , portanto  $y = -\frac{3}{6}x + 6$ 2  $-\frac{3}{2}x+6$ .

**3 )** Faça o exercício **1** sem efetuar a **mudança de diferencial** .

**4 )** Faça o exemplo **4** sem efetuar a **mudança de diferencial** .

### *CÁLCULO III* **– ENGENHARIAS –** *AULA 10*

### **Integral Tripla**

 Podemos relacionar as integrais simples com funções de uma variável, as duplas com funções de duas variáveis, portanto, quando temos uma **Integral Tripla**, esta está relacionada a uma função de **três variáveis [** f(x,y,z) **]**.

 A definição segue a linha das anteriores e a figura será uma caixa dividida em "subcaixas" por meio de planos paralelos tomando-se as caixas que estejam **totalmente** em **G (** sólido estudado **)** e novamente , quando o número de subcaixas tende ao infinito com o ponto arbitrário **(**   $(x_k^*, y_k^*, z_k^*)$ , e o volume  $\Delta V_k$  de cada caixa tendendo a zero.

Daí, pela soma de Riemann  $\sum_{k=1}^{n} f(x_k^*, y_k^*, z_k^*) \Delta V_k$  $\sum_{k=1} f(x_k^*, y_k^*, z_k^*) \Delta V$ =  $, y_{k}^{*}, z_{k}^{*}$ 1  $(x_k^*, y_k^*, z_k^*)\Delta V_k$  , temos :

$$
\iiint_G f(x, y, z)dV = \lim_{n \to +\infty} \sum_{k=1}^n f(x_k^*, y_k^*, z_k^*) \Delta V_k
$$

Veja a figura :

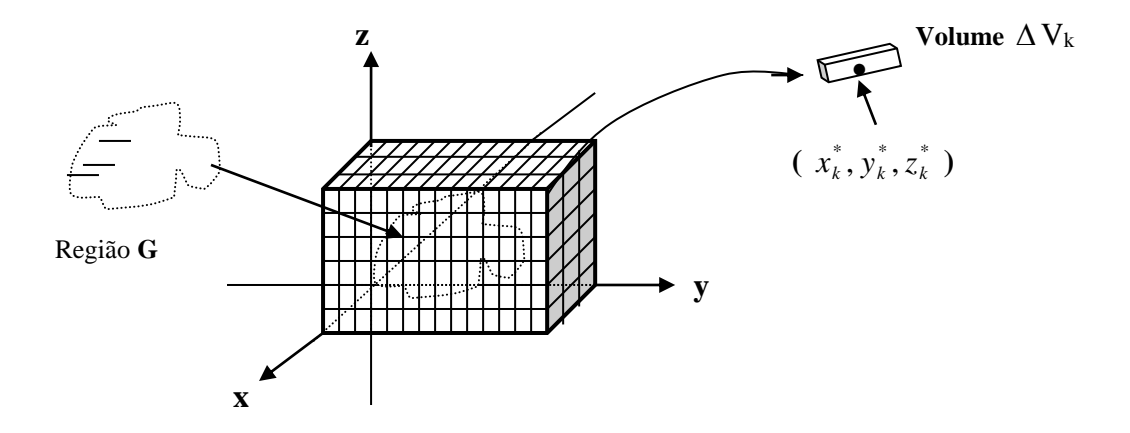

Propriedades das Integrais triplas

- **1** )  $\iiint_G k.f(x, y, z)dV = k \iiint_G f(x, y, z)dV$ , **k** : constante.
- II )  $\iiint_G [f(x, y, z) \pm g(x, y, z)]dV = \iiint_G (f(x, y, z))dV \pm \iiint_G (g(x, y, z))dV$
- III) Ao dividirmos G em sub-regiões G<sub>1</sub> e G<sub>2</sub>

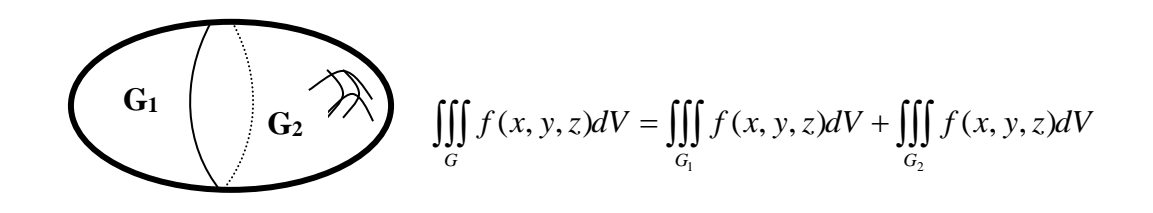

### Calculando Integrais Triplas em Caixas Retangulares

Analogamente às integrais duplas, usaremos Integrações Sucessivas.

Pelo teorema:

 $\bullet$  Seja G a caixa retangular definida pelas desigualdades  $a \le x \le b$ ;  $c \le y \le d$ ;  $m \le z \le n$ . Se f for contínua na região G, temos :

$$
\iiint\limits_G f(x, y, z)dV = \int\limits_{a}^{b} \int\limits_{c}^{d} \int\limits_{m}^{n} f(x, y, z)dzdydx
$$

### **Exemplos :**

1) Calculate a integral triple 
$$
\iiint_G 12xy^2 z^3 dV
$$
, na caixa retangular 
$$
\begin{cases} -1 \le x \le 2 \\ 0 \le y \le 3 \\ 0 \le z \le 2 \end{cases}
$$
.

**Resolução :**

$$
\iiint_G (12xy^2z^3)dV = \int_{-10}^{2} \int_{0}^{3} (12xy^2z^3)dzdydx = \int_{-10}^{2} \int_{0}^{3} (3xy^2z^4)\Big|_{0}^{2} dydx = \int_{-10}^{2} \int_{0}^{3} (3xy^2z^4)\Big|_{0}^{2} dydx = \int_{-10}^{2} \int_{0}^{3} (48xy^2)dydx = \int_{-10}^{2} \int_{0}^{3} (16xy^3)\Big|_{0}^{3} dx = \int_{-1}^{2} (16xy^3)\Big|_{0}^{3} dx = \int_{-1}^{2} (16x^3)dx = \int_{-1}^{2} (16x^3)dx = \int_{-1}^{
$$

**2**) Calcule a integral tripla  $\iiint_G$  $xyz^2 dV$ , onde  $G = \{(x, y, z): 0 \le x \le 1; -1 \le y \le 2; 0 \le z \le 3\}$ .

**Resolução :**

$$
\iiint_G (xyz^2)dV = \int_0^1 \int_0^2 \int_0^3 (xyz^2)dz dy dx = \int_0^1 \int_0^2 (xy \frac{z^3}{3}) \Big|_0^3 dy dx = \int_0^1 \int_0^2 (xy \frac{z^3}{3}) dy dx = \int_0^1 \int_0^2 (9xy)dy dx =
$$
  
= 
$$
\int_0^1 \left(9x \frac{y^2}{2}\right) \Big|_0^2 \Big|_0^1 dx = \int_0^1 \Big[ \frac{9}{2}x \Big(2^2 - (-1)^2\Big) \Big] dx = \int_0^1 \Big[ \frac{9}{2}x \Big(4 - 1\Big) \Big] dx = \int_0^1 \Big[ \frac{27}{2}x \Big] dx = \frac{27}{2} \cdot \frac{x^2}{2} \Big|_0^1 = \frac{27}{4}
$$

### **Calculando Integrais Triplas em Caixas Não – Retangulares**

Analisando a figura . . .

Temos o seguinte teorema :

Seja **G**  $\circ$  sólido **xy** simples com superfície superior  $z = g_2(x, y)$  e superfície inferior  $z =$ **g1(x,y)** e seja a projeção de **G** no plano **xy**. Se **f(x,y)** for contínua em **G** então :

$$
\iiint_G f(x, y, z)dV = \iint_R \left[ \int_{g_1(x, y)}^{g_2(x, y)} f(x, y, z)dz \right] dA
$$

#### **Para**   $\mathfrak{R} \subset \mathsf{plano}$  xy

**Obs. :**

**Para**

\n
$$
\begin{cases}\n\mathfrak{R} \subset \text{ plano xz temos } \iiint_G f(x, y, z) \, dV = \iint_R \left[ \int_{g_1(x, z)}^{g_2(x, z)} f(x, y, z) \, dy \right] \, dA \\
\mathfrak{R} \subset \text{ plano yz temos } \iiint_G f(x, y, z) \, dV = \iint_R \left[ \int_{g_1(y, z)}^{g_2(y, z)} f(x, y, z) \, dx \right] \, dA\n\end{cases}
$$

### **Exemplos :**

**1**) Seja **G** a cunha do primeiro octante secionada do sólido cilíndrico  $y^2 + z^2 \le 1$  pelos planos **y**  $=$  **x**  $\mathbf{e} \times \mathbf{x} = \mathbf{0}$ . Calcule  $|| \cdot || z dV$  $\iiint\limits_G z dV$  .

### **Resolução :**

$$
\text{Temos } \mathbf{y}^2 + \mathbf{z}^2 = 1 \iff \mathbf{z}^2 = 1 - \mathbf{y}^2 \iff \mathbf{z} = \pm \sqrt{1 - y^2} \implies \mathbf{z} = \sqrt{1 - y^2}
$$

Porção acima do plano **xy** 

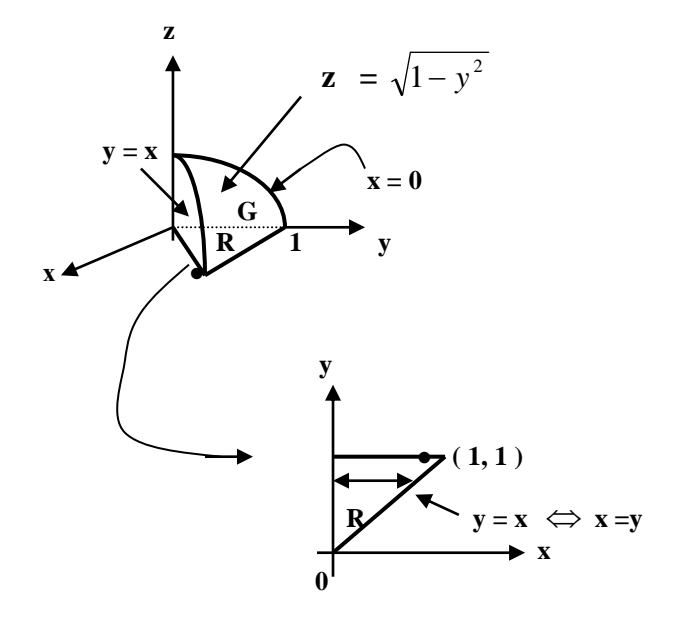
Portanto . . .

$$
\iiint_G f(x, y, z)dV = \iint_R \left[ \int_{g_1(x, y)}^{g_2(x, y)} f(x, y, z)dz \right] dA = \int_0^1 \int_0^y \left[ \int_{z}^{\sqrt{1 - y^2}} z dz \right] dxdy = \int_0^1 \int_0^y \left[ \left( \frac{z^2}{2} \right) \sqrt{1 - y^2} \right] dxdy =
$$
\n
$$
= \int_0^1 \int_0^y \left[ \left( \frac{z^2}{2} \right) \sqrt{1 - y^2} \right] dxdy = \int_0^1 \int_0^y \left( \frac{\sqrt{1 - y^2}}{2} \right) dxdy = \int_0^1 \int_0^y \left( \frac{1 - y^2}{2} \right) dxdy = \int_0^1 \frac{1}{2} \int_0^y (1 - y^2) dxdy =
$$
\n
$$
= \int_0^1 \frac{1}{2} \int_0^y (1 - y^2) dxdy = \int_0^1 \frac{1}{2} \left( x - xy^2 \right) \left[ \frac{y}{2} dy \right] = \int_0^1 \frac{1}{2} \left( y - yy^2 \right) dy = \frac{1}{2} \int_0^1 \left( y - y^3 \right) dy = \frac{1}{2} \int_0^1 \left( \frac{y^2}{2} - \frac{y^4}{4} \right) \left[ \frac{1}{2} \right] =
$$
\n
$$
= \frac{1}{2} \left( \frac{1^2}{2} - \frac{1^4}{4} \right) = \frac{1}{2} \left( \frac{1}{2} - \frac{1}{4} \right) = \frac{1}{2} \left( \frac{2 - 1}{4} \right) = \frac{1}{2} \left( \frac{2 - 1}{4} \right) = \frac{1}{2} \cdot \frac{1}{4} = \boxed{\frac{1}{8}}.
$$

# **Calculando volumes usando Integral Tripla**

Quando **f(x,y,z)** = 1 temos a garantia de uma figura tridimensional, logo  
\n
$$
\iiint_G dV = \lim_{n \to +\infty} \sum_{k=1}^n \Delta V_k
$$
 representa o volume de **G** e indicamos  $\mathbf{V} = \iiint_G dV$ 

## **Exemplos :**

**1**) Use a **integral tripla** para calcular o volume do sólido contido no cilindro  $x^2 + y^2 = 9$  entre os planos  $z = 1$  e  $x + z = 5$ .

**Resolução :**

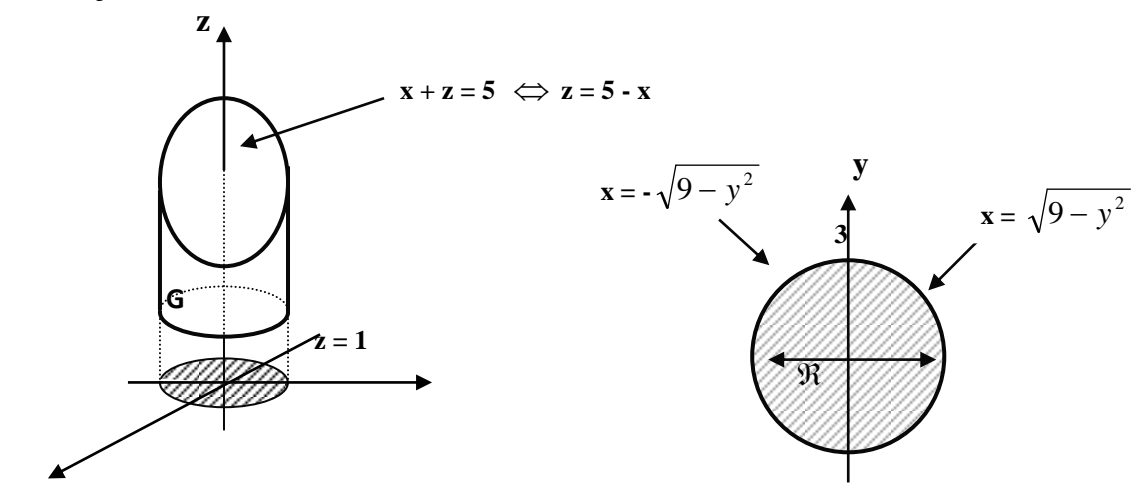

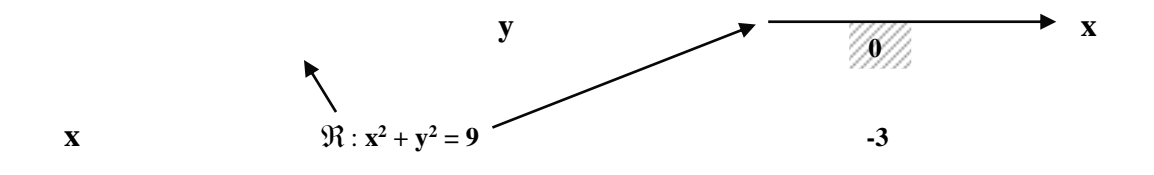

**Portanto, com**  $\mathfrak{R} \subset \mathsf{plane} \mathsf{xy} \dots$ 

$$
\int_{-3-\sqrt{9-y^2}}^{3} \int_{9-y^2}^{5-x} 4z dx dy = \int_{-3-\sqrt{9-y^2}}^{3} \int_{9-y^2}^{5-x} z \Big|_{-3}^{5-x} dx dy = \int_{-3-\sqrt{9-y^2}}^{3} \int_{9-y^2}^{5-x} (4-x) dx dy =
$$
\n
$$
= \int_{-3}^{3} \int_{9-y^2}^{4} 4x - \frac{x^2}{2} \Big|_{-3}^{3} \sqrt{9 - y^2} dy = \int_{-3}^{3} \int_{9-y^2}^{5} (5-x-1) dx dy = \int_{-3-\sqrt{9-y^2}}^{3} \int_{9-y^2}^{5-x} (4-x) dx dy =
$$
\n
$$
= \int_{-3}^{3} \int_{-3}^{3} \Big[ 8x - \frac{x^2}{2} \Big]_{-3}^{3} \sqrt{9 - y^2} dy = \int_{-3}^{3} \Big[ 8x - \frac{x^2}{2} \Big]_{-3}^{3} \Big[ 8x - \frac{x^2}{2} \Big]_{-3}^{3} \Big[ 8 \Big( \sqrt{9 - y^2} \Big) - \Big( \sqrt{9 - y^2} \Big)^2 - \Big( 8 \Big( - \sqrt{9 - y^2} \Big) - \Big( - \sqrt{9 - y^2} \Big)^2 \Big] dy =
$$
\n
$$
= \frac{1}{2} \int_{-3}^{3} \Big[ 8 \Big( \sqrt{9 - y^2} \Big) - \Big( 9 - y^2 \Big) - \Big( - 8 \sqrt{9 - y^2} - \Big( 9 - y^2 \Big) \Big] dy =
$$
\n
$$
= \frac{1}{2} \int_{-3}^{3} \Big[ 8 \Big( \sqrt{9 - y^2} \Big) - \Big( 9 - y^2 \Big) + 8 \sqrt{9 - y^2} + \Big( 9 - y^2 \Big) \Big] dy = \frac{1}{2} \int_{-3}^{3} 16 \sqrt{9 - y^2} dy = 8 \int_{-3}^{3} \sqrt{9 - y^2} dy =
$$
\n
$$
= 8 \cdot \frac{9}{2} \pi = \frac{36 \pi \text{ u.v}}{3}.
$$
\nSubst. Trigon.

**2 )** Idem para o cálculo do **tetraedro T** limitado pelos planos **x + 2y + z = 2**, **x = 2y**, **x = 0** e **z = 0** .

**Resolução :**

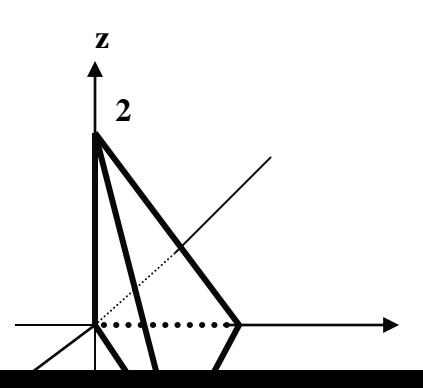

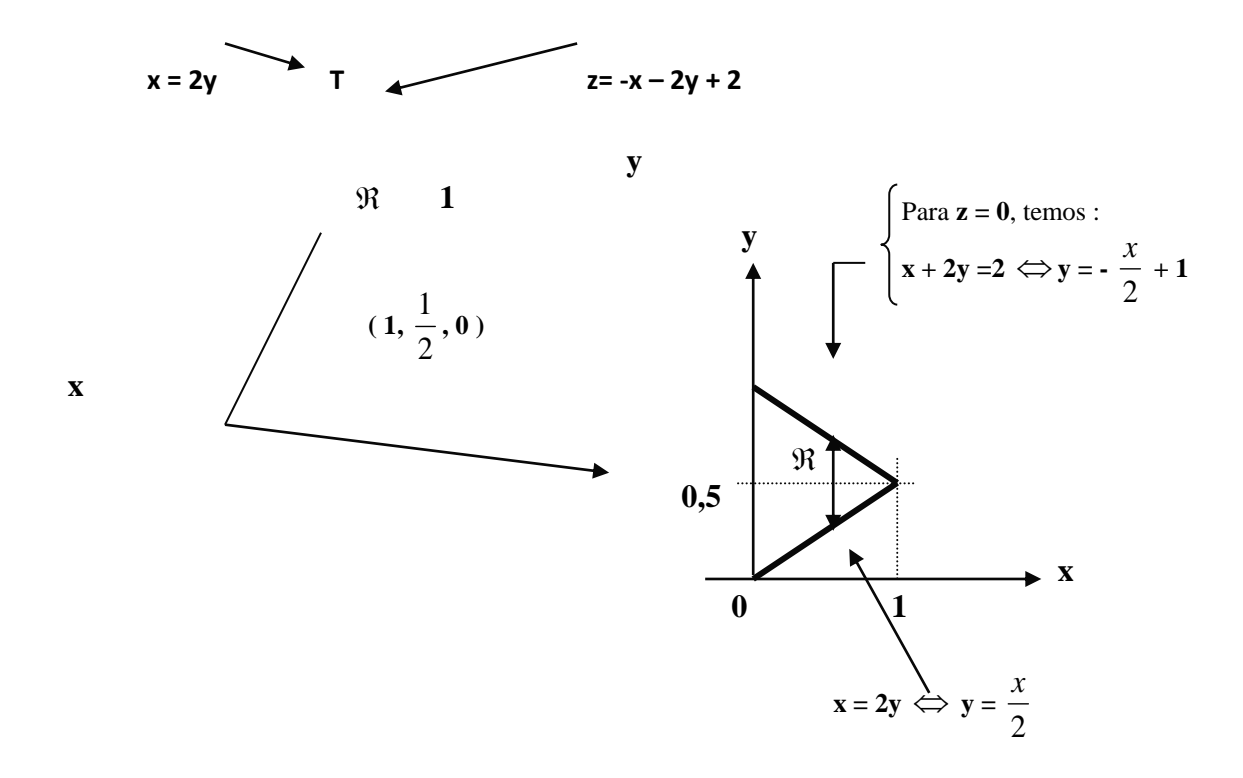

Portanto, com  $\Re \subset$  plano xy...

$$
\mathbf{V} = \iiint_{T} dV = \int_{0}^{1} \int_{\frac{x}{2}}^{x} \int_{0}^{x} dz dy dx = \int_{0}^{1} \int_{\frac{x}{2}}^{x} (z) \Big|_{0}^{1} - x - 2y + 2 dy dx =
$$
\n
$$
= \int_{0}^{1} \int_{\frac{x}{2}}^{x} (-x - 2y + 2) dy dx = \int_{0}^{1} (-xy - y^{2} + 2y) \Big|_{0}^{1} - \int_{\frac{x}{2}}^{x} \frac{1}{2} dx =
$$
\n
$$
= \int_{0}^{1} \left\{ \Big[ -\Big( -\frac{x}{2} + 1 \Big) x - \Big( -\frac{x}{2} + 1 \Big)^{2} + 2 \Big( -\frac{x}{2} + 1 \Big) \Big] - \Big[ -\Big( \frac{x}{2} \Big) x - \Big( \frac{x}{2} \Big)^{2} + 2 \Big( \frac{x}{2} \Big) \Big] \right\} dx =
$$
\n
$$
= \int_{0}^{1} \left\{ \Big[ \Big( \frac{x}{2} - 1 \Big) x - \Big( 1 - x + \frac{x^{2}}{4} \Big) - x + 2 \Big] - \Big[ -\frac{x^{2}}{2} - \frac{x^{2}}{4} + x \Big] \right\} dx =
$$
\n
$$
= \int_{0}^{1} \left\{ \frac{x^{2}}{2} - x - 1 + x - \frac{x^{2}}{4} - x + 2 + \frac{x^{2}}{2} + \frac{x^{2}}{4} - x \right\} dx = \int_{0}^{1} \left( \frac{x^{2}}{2} + \frac{x^{2}}{2} - x - x - 1 + 2 \right) dx =
$$

$$
= \int_{0}^{1} (x^{2} - 2x + 1) dx = \left(\frac{x^{3}}{3} - x^{2} + x\right) \Big|_{0}^{1} = \frac{1^{3}}{3} - 1^{2} + 1 = \frac{1}{3} - 1 + 1 = \frac{1}{3} \text{ u.v }.
$$

## *CÁLCULO III* **– ENGENHARIAS –** *AULA 11*

### **Exercícios de Integração Tripla :**

**1 )** Calcule o volume do sólido compreendido entre osparabolóides **z = 5x<sup>2</sup> + 5y<sup>2</sup>** e

**z = 6 – 7x<sup>2</sup> – y 2** . **[ Dica :** Faça **z = z** , ache a variação em **y** (função) e iguale a **zero** e ache a variação em **x** ( valores ) **]**

**2)** Calcule  $\int \int (x.e^y) dx$ 3 1 ln  $\boldsymbol{0}$ 2 *x*.*e dydzdx x x z* <sup>y</sup> dydzdx.

**3** ) Calcule  $\iiint xyz dV$ , onde **G** é o sólido do primeiro octante limitado pelo cilindro *G* parabólico **z = 2 – x <sup>2</sup>** e os planos **z = 0**, **y = x** e **y = 0**.

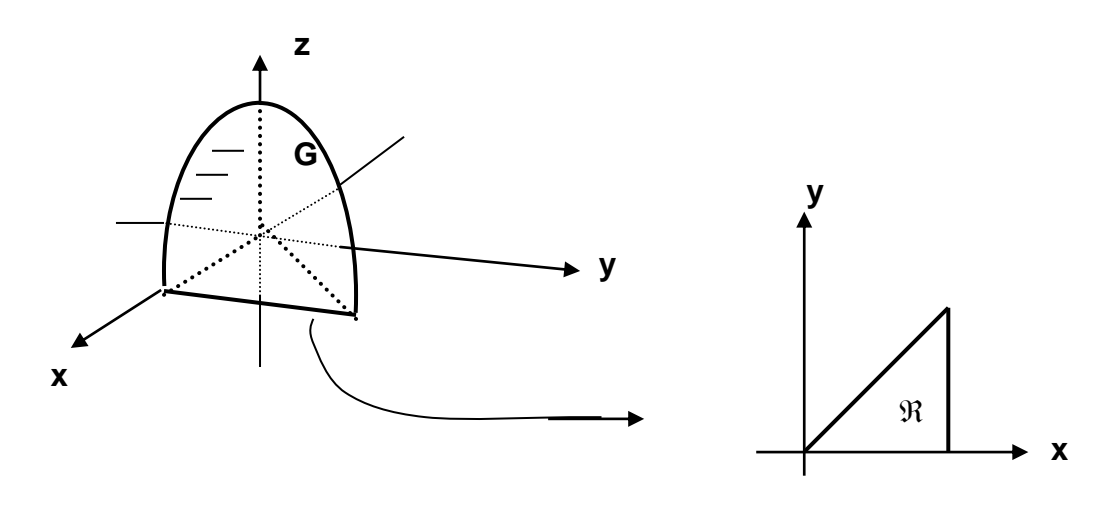

**4 )** Calcule o volume do tetraedro limitado pelos planos coordenados e pelo plano **2x + 3y + 6z = 12** .

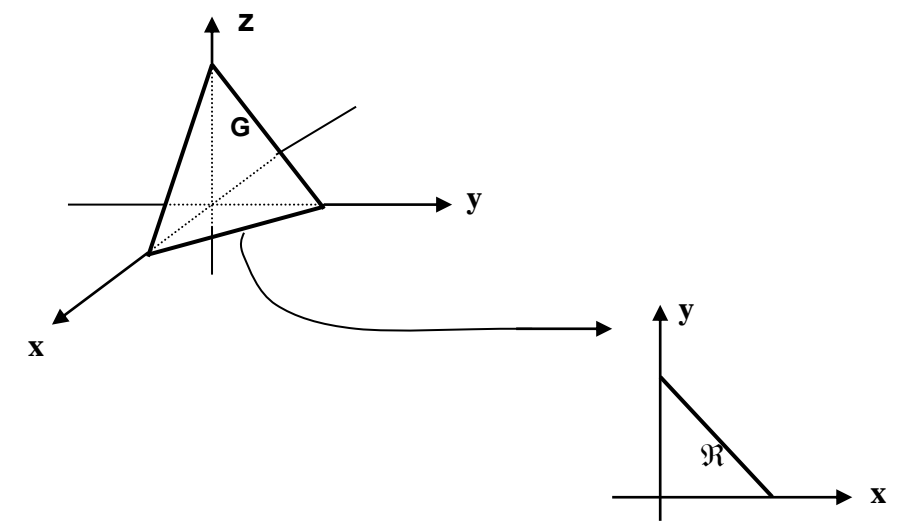

#### BIBLIOGRAFIA

ÁVILA, G.: *Cálculo (3 volumes)*. LTC, 1994.

AVRITZER, D. & CARNEIRO, M. J. D. : *Lições de Cálculo Integral em Várias Variáveis*. CAED-UFMG, 2012. [Link para o arquivo pdf](http://www.mat.ufmg.br/calculoIII/calculoIV-2012-1.pdf)

GUIDORIZZI, H.: *Um Curso de Cálculo (4 volumes)*. LTC, 2001.

LEITHOLD, L.: *O Cálculo com Geometria Analítica (2 volumes)*. Harbra, 1994.

MARSDEN, J.E. and TROMBA, A.J.: *Vector Calculus, 4ª edição*. W.H.Freeman and Co., 1996.

PINTO, D. e MORGADO, M.C.F. : *Cálculo Diferencial e Integral de Funções de Várias Variáveis*. Editora UFRJ, 1999

PISKUNOV, N.: *Cálculo Diferencial e Integral (2 volumes), 6ª edição.* MIR, 1983.

SIMMONS, G. F.: *Cálculo com geometria Analítica (2 volumes)*. McGraw-Hill, 1987.

SPIVAK, M.: *Calculus. 3ª edição.* Publish or Perish, 1994.

STEWART, J.: *Cálculo - Vol. 2, 6ª edição.* Editora Pioneira Thomson Learning, 2009.

ANTON, H.: *Cálculo, Um Novo Horizonte - Vol. 2, 6ª edição.* Editora Bookman, 2000.

THOMAS, G.: *Cálculo – Vol. 2, 10<sup>a</sup> edição.* Editora Addison Wesley, 2003.